# DIRETÓRIO DOS GRUPOS DE PESQUISA NO BRASIL **VERSÃO 2.0**

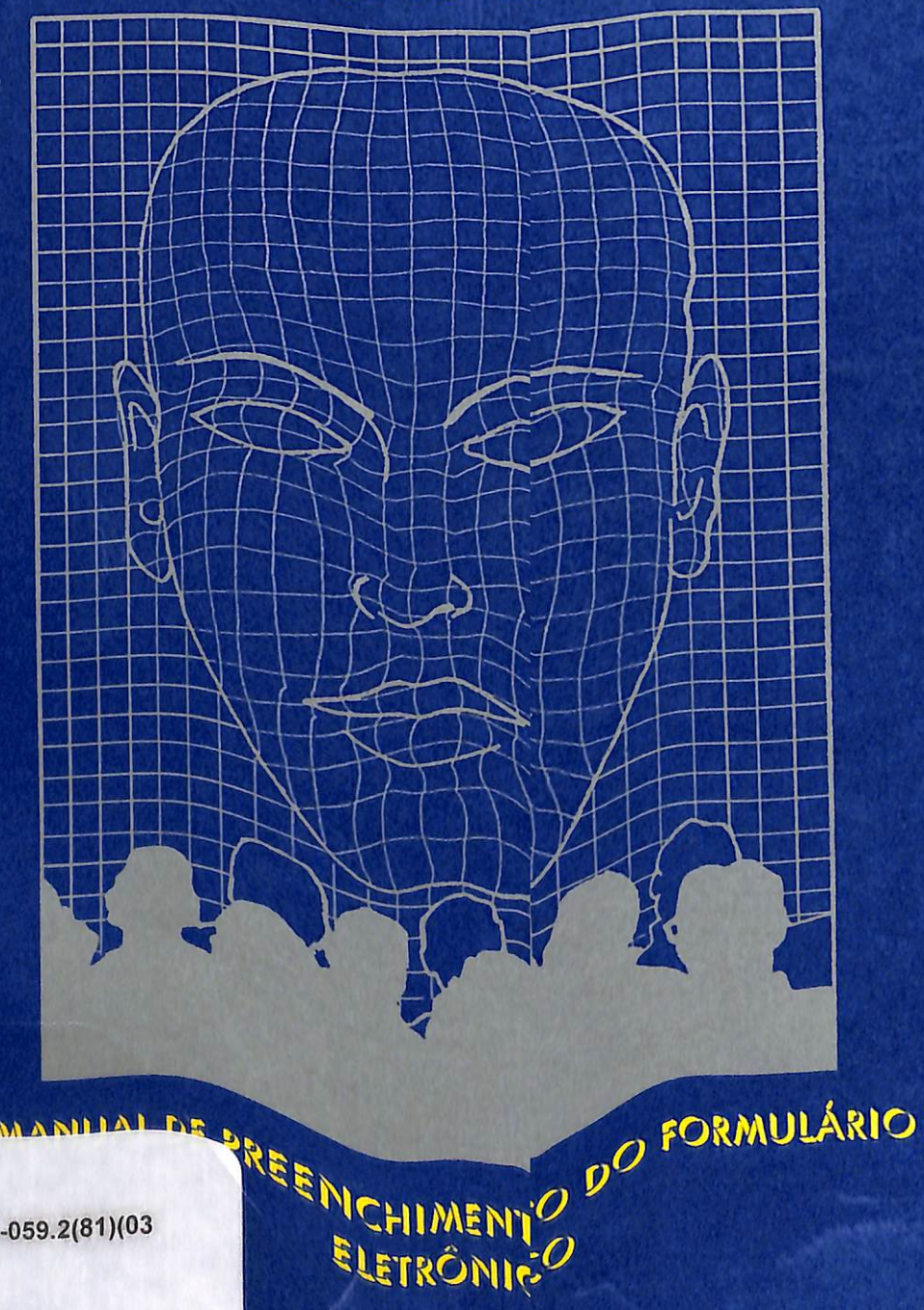

**Q**CNPO

017:001.891-059.2(81)(03 C755di

Presidente da República Fernando Henrique Cardoso

Ministro da Ciência e Tecnologia José Israel Vargas

Secretário Executivo do Ministério da Ciência e Tecnologia Lindolpho de Carvalho Dias

Presidente do CNPq José Galizia Tundisi

Diretores do CNPq Derblay Galvõo Eduardo Moreira da Costa José Uhyrajara Alves Marisa Cassim

Superintendente de Planejamento Gerson Galvâo

Superintendente de Informática Paulo Henrique de Assis Santana

Coordenador de Planejamento, Acompanhamento e Avaliação Ricardo Vilas-Boas Prudente

Chefe do Serviço de Apoio ao Usuário Kledson Alves

Coordenador do Diretório dos Grupos de Pesquisa no Brasil Reinaldo Guimarães

Responsáveis Técnicos do CNPq Gerson Galvâo Ricardo Prudente Ricardo Lourenço Geraldo Moisés Martins Harvey Faleiro Chaves Sérgio Shiguti Lúcia Roberta Pradmes Coelho José Donizetti Freire Flávio Cunha dos Santos

MINISTÉRIO DA CIÊNCIA E TECNOLOGIA - MCT CONSELHO NACIONAL DE DESENVOLVIMENTO CIENTÍFICO E TECNOLÓGICO - CNPQ

SILVANA

MCTIBPC8T

DIRETÓRIO DOS GRUPOS DE PESQUISA NO BRASIL VERSÃO 2.0

Directorio de Orupos de Pesquisa no Bizant

envolvimento Científico e Tecnolo

manual de preenchimento do FORMULÁRIO ELETRÔNICO

NPa Consello Nacional de Desenvolvimento Clemifico e Tecno

#### BRASÍLIA, AGOSTO/95

Ministório da Ciência e Tecnologia (MCT) Serviço de Biblioteca de Política em Ciência e Tecnologia (BPC<sup>8T</sup>)<br>Código de barra Nº:

533480

58%

017:001.897-069.2181)(035)

#### SUMÁRIO

#### ©byCNPq

73Ř.

Qualquer parte deste Manual poderá ser reproduzida desde que citada a fonte.

Conselho Nacional de Desenvolvimento Científico e Tecnológico -CNPq Diretório dos Grupos de Pesquisa no Brasil - Versão 2.0/Conselho Nacional de Desenvolvimento Científico e Tecnológico - Brasília: CNPq,1995. p.58 1. pesquisadores científicos - ciência e tecnologia diretório-Brasül. Título

CDU 5/6 (81) (058)

 $\overline{A}$ 

CNPq - Conselho Nacional de Desenvolvimento Científico e Tecnológico<br>SUP - Superintendência de Planejamento  $COAV$ - Coordenação de Planejamento, Acompanhamento e Avaliação

Av. W3 Norte, Quadra 507, Bloco B - Ed. CNPq - 2º Andar - Sala 211 70.740-900 - Brasília/DF Fone: (061) 272-2921 Fax:(061)272-2488 E-mail: COAV@sirius.cnpq.br

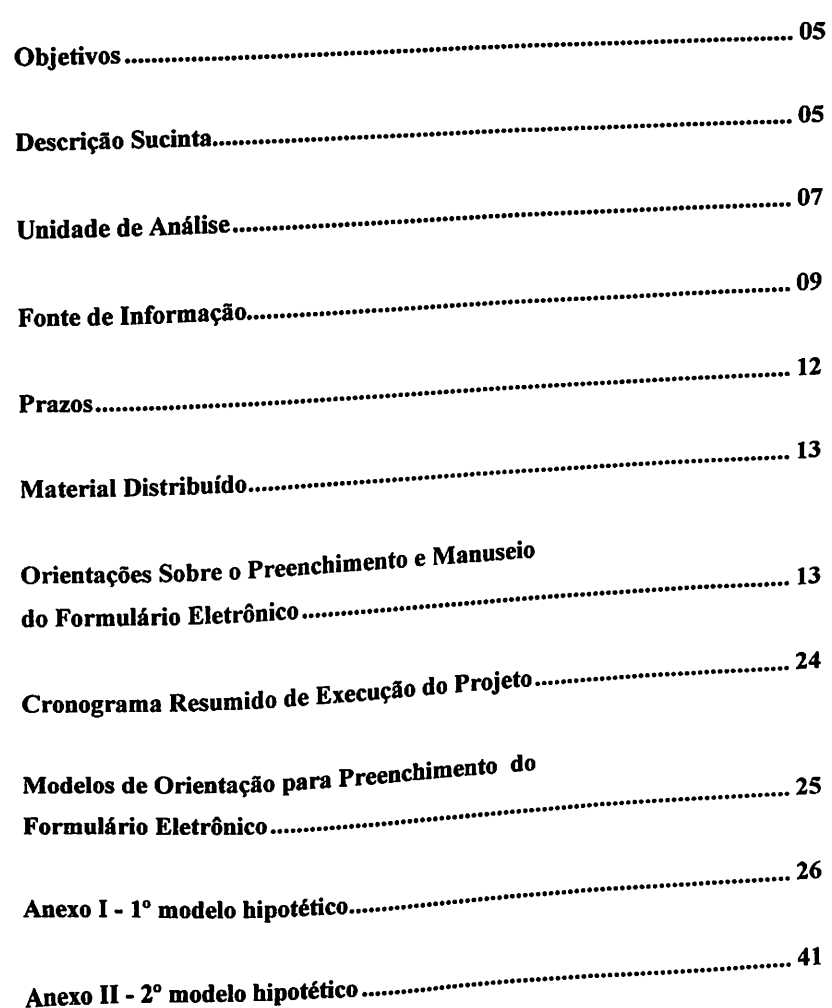

المساوين المتعاونة المتعلقة

### I) OBJETIVOS

O projeto do Diretório dos Grupos de Pesquisa no Brasil objetiva criar um sistema de informações sobre as atividades de pesquisa científica e tecnológica no país. Este projeto é coordenado pelo CNPq e seus resultados vêm sendo colocados à disposição de outras instituições para subsidiar políticas e programas de C&T, acompanhar a produção científica e tecnológica e viabilizar a instituição de um sistema de avaliação periódica dos grupos de pesquisa atuantes no país. Para o CNPq, o projeto é de fundamental importância para o aperfeiçoamento das ações de fomento, sobretudo para balizar os Comitês Assessores no julgamento das solicitações de bolsas e auxílios, sem prejuízo ao atual sistema de apoio individualizado a pesquisadores.

A primeira versão do Diretório teve seu trabalho de campo realizado no segundo semestre de 1993 e seus resultados foram publicados em novembro de 1994. Desde maio de 1995, estes resultados se encontram disponíveis eletronicamente, pela RNP (http://www.cnpq.br). A segunda versão do Diretório, a que se refere o conteúdo deste Manual, terá seu trabalho de campo realizado entre agosto e outubro de 1995.

#### II) DESCRIÇÃO SUCINTA

A pesquisa científica e tecnológica tornou-se, hoje, uma atividade complexa, exigindo de maneira crescente a conjugação de vários tipos de conhecimentos e habilidades. Sua promoção envolve cada vez mais a colaboração de diversos profissionais, organizados em grupos de pesquisa.

Até o momento, o esforço para a formação da base científica e tecnológica doPaís tem privilegiado o pesquisador individual, como ocorre no CNPq; ou os agrupamentos formais, como os cursos de pós-graduação, no caso da CAPES, ou ainda, os agregados do tipo departamental ou as unidades institucionais maiores, como no caso da FINEP. Ainda não existe um apoio sistematizado aos pesquisadores reunidos em grupos.

Atento a essa realidade, o CNPq decidiu construir um Diretório dos grupos de pesquisa em atividade, visando retratar, com a maior fidelidade possível, a estrutura e a capacidade instalada da pesquisa no País. Trata-se de um cadastro dos grupos de pesquisa a partir das suas lideranças. O Diretório será contínuo no tempo, devendo ser atualizado bienalmente, com sistemática similar à utilizada pela CAPES, para os cursos de pós-graduação.

O projeto vem sendo desenvolvido inteiramente desvinculado de qualquer política ou programa preestabelecido de fomento, esperando-se, entretanto, que ele seja um instrumento gerencial básico para a formulação de políticas no âmbito do MCT, do CNPq, das demais agências de fomento e órgãos do sistema de desenvolvimento científico e tecnológico.

O processo de coleta de informações é descentralizado, envolvendo diretamente aprópria comunidade. Em cada instituição, uma pessoa responde

pela coordenação do processo interno de identificação dos respectivos grupos a partir de suas lideranças naturais e, também, pela articulação com o próprio CNPq. No caso das universidades, esta pessoa é o Pró- Reitorde pesquisa, e nas demais instituições, o dirigente responsável pela área de pesquisa. A coleta dos dados de cada grupoé feita em formulários eletrônicos compatíveis comqualquer equipamento "PC".

O formulário eletrônico deve ser preenchido pelos líderes dos grupos, utilizando-se um disquete para cada grupo.

#### III) UNIDADE DE ANÁLISE

A unidade de análise é o grupo de pesquisa. O Projeto do Diretório optou pelo estabelecimento de uma conceituação ampla para o grupo de pesquisa. Um grupo é caracterizado pela liderança de um ou, excepcionalmente, dois pesquisadores seniores, pela existência de outros pesquisadores, de pessoal de apoio técnico, bem como de estudantes, todos reunidos pelo interesse comum em torno de uma ou mais linhas de pesquisa<sup>1</sup> e pelo uso compartilhado de equipamentos, instalações e demais recursos.

<sup>1</sup> Linhas de Pesquisa: representam temas aglutinadores de estudos científicos, que se fundamentam em tradição investigativa, de onde se originam projetos cujos resultados guardam afinidade entre si.

Atenção: não confundir linha de pesquisa com projeto de pesquisa.<br>Projeto de Pesquisa: É a investigação, com início e final definidos, fundamentada em *Projeto de Pesquisa:* É a investigação, com início e final definidos, induamentos -<br>objetivos específicos, visando a obtenção de resultados, de causa e efeito ou colocação de fato novo em evidência.

Dependendo da área do conhecimento e mesmo da instituição, podem haver configurações extremamente diferentes para o grupo: variações de tamanho, de seniority, de produção, de facilidades disponíveis. Por outro lado, não há necessidade de uma padronização rigorosa, pois o projeto está adaptado para absorver estas diferentes configurações de grupos de pesquisa. Caberá, portanto, aos pró-reitores ou responsáveis similares, apreender a verdadeira forma pela qual a produção de conhecimento se organiza em sua instituição, sem preocupar-se em moldá-la (descrevê-la) segundo um figurino abstrato e ideal. Embora, na atualidade, grande parte do trabalho científico e tecnológico seja realizado em grupo, há circunstâncias em que um pesquisador trabalha individualmente. Nesse caso, o grupo será constituído do próprio pesquisador e de seus estudantes de pós-graduação, nos casos de instituições acadêmicas. Em sua primeira versão, o Diretório enviou formulários a 129 instituições, compreendendo instituições acadêmicas, institutos de pesquisa, institutos tecnológicos e laboratórios de P&D de algumas empresas estatais. Nesta versão, o número de instituições acadêmicas e institutos foi ampliado, bem como foram agregadas algumas organizações não-govemamentais com atividade permanente e profissional de pesquisa científica ou tecnológica. O número total de instituições atinge agora 220. Com o aumento do número de instituições e, conseqüentemente, de sua heterogeneidade, há necessidade de se ficar ainda mais atento para não se engessar a atividade de pesquisa em um modelo idealizado e artificial de grupo.

Naturalmente, requer-se uma atitude criteriosa dos dirigentes para que não sejam cadastrados grupos artificiais ou inativos apenas em função da demanda da informação, sem a prévia existência de lideranças e de trabalhos reconhecidos. Nesse sentido, não devem ser incluídos na categoria de líderes de grupos de pesquisa aqueles que apenas ocupam funções administrativas de chefias de departamentos, institutos, seções etc., bem como coordenadores de cursos de graduação ou de pósgraduação. Nada impede, entretanto, que haja líderes  $|$ efetivos ocupando essas posições administrativas. O $\parallel$  $|$ importante é obter um levantamento, o mais fiel possível, $\parallel$ dos grupos estruturados e ativos que apresentem uma  $\left|\rule{0cm}{1cm}\right.$ regularidade de produção científica, tecnológica ou $\left|\rule{0cm}{1cm}\right.$ artística, reconhecida institucionalmente.

#### IV) FONTE DE INFORMAÇÃO

As fontes para a coleta dos dados no formulário eletrônico serão, portanto, as lideranças dos grapos de pesquisa identificadas pelos p reitores de pesquisa das universidades, diretores, vice-presidentes e outros responsáveis pela atividade de pesquisa dos institutos ou empresas. A interlocução com estes dirigentes propiciará aoCNPq aumentar seus vínculos institucionais. Além disso, a ação destes dirigentes tem se pautado pelo compromisso com o fortalecimento e a qualidade da pesquisa em suas instituições. O Fórum Nacional dos Pró-Reitores de Pós-Graduação e Pesquisa conseguiu estabelecer, nessa linha de ação, uma sólida posição de representatividade, requisito importante para a finalidade deste projeto. Seu colegiado nacional é, hoje, capaz de aglutinar atotalidade do sistema púbüco e privado que possui atividade de pós-graduação e pesquisa sendo, portanto, capaz de intermediar informações de alta confiabilidade e com grande cobertura.

Com o objetivo de orientar os pró-reitores e demais autoridades no processo de identificação dos líderes de grupo, o CNPq está enviando, para cada instituição, juntamente com os disquetes contendo os formulários, duas listagens:

 $\Rightarrow$  A primeira contém a relação dos pesquisadores-bolsistas do CNPq, correspondente ao l<sup>o</sup> semestre de 1995. É provável que pesquisadores situados nas categorias mais altas liderem grupos de pesquisa.

 $\Rightarrow$ A segunda listagem corresponde aos pesquisadores da instituição que, nos últimos 3 anos, tiveram, pelo menos, um pedido à Projeto Integrado de Pesquisa recomendado pelo CNPq. Na modalidade de Projeto Integrado de Pesquisa são contemplados projetos com características de inovação científica e tecnológica e de maturação mais longa, conduzidos por equipe de

pesquisadores de reconhecida competência, com o ojetivo precípuo de gerar novos conhecimentos e formar recursos humanos altamente qualificados. Logo, é também provável que um pesquisador nessas condições lidere um grupo de pesquisa.

Estas listagens são fornecidas na suposição de que contenham os nomes das principais lideranças. Entretanto, deve-se ressalvar que elas representam apenas uma indicação inicial, podendo haver várias  $|$ outras lideranças que não são usuários dos programas de $\|$ fomento do CNPq, bem como nomes pertencentes a uma  $\left\vert \mathrm{ou} \right.$  outra listagem que, a critério do dirigente $\left\Vert$ institucional, não se constituam em líderes de grupos de pesquisa

Há certamente, outras formas de identificação dos líderes de grupo, destacando-se a consulta aos responsáveis por linhas de programas de pós-graduação. Neste sentido, os relatórios da CAPES são de grande valia. Podem contribuir, igualmente, os relatórios e outras fontes de<br>informação das Fundações Estaduais de Amparo à Pesquisa.

Em resumo, no plano estritamente operacional, as principais responsabilidades dos pró-reitores de pesquisa das universidades ou dirigentes de pesquisa dos institutos e empresas são:

- =>ldentíficar os lideres de grupo de- pesquisa, com base nag próprias informações da instituição, com o auxílio das listagens dos pesquisadores bolsistas, dos pesquisadores que obtiveram apoio do CNPq através de Projetos Integrados de Pesquisa e demais fontes de orientação disponíveis.
- $\Rightarrow$ Disseminar junto às lideranças de pesquisa o formulário eletrônico, mediante geração de novos disquetes na própria instituição.
- =>Solicitar às lideranças identificadas que preencham o formulário eletrônico referente aos grupos.
- =>Gerenciar o processo decoleta das informações no âmbito da instituição e enviá-las ao CNPq.

#### V) PRAZOS

A coleta de dados de campo será realizada no  $|$ período de 14.08.95 a 17.11.95, sendo esta a última data $||$  $\vert$ para recepção, pelo CNPq, dos disquetes preenchidos e $\vert\vert$ inclusão na publicação do Diretório.

### VI) MATERIAL DISTRIBUÍDO

Cada instituição partícipante do projeto está recebendo o seguinte material:

 $\Rightarrow$ Disquetes contendo a formatação eletrônica do formulário dos grupos de pesquisa. Esses disquetes poderão ser livremente reproduzidos pelos interessados.

 $\Rightarrow$ Listagem contendo a relação dos bolsistas-pesquisadores do CNPq.

 $\Rightarrow$ Listagem dos pesquisadores que, nos últimos 3 anos, tiveram, pelo menos, um pedido de Projeto Integrado de Pesquisa recomendado pelo CNPq

 $\Rightarrow$ Exemplares deste Manual de Preenchimento, que também poderá ser reproduzido livremente, de modo que cada líder de grupo receba, com o disquete, todas as informações necessárias.

# VII) ORIENTAÇÕES SOBRE O PREENCHIMENTO E MANUSEIO DO FORMULÁRIO ELETRÔNICO

O formulário eletrônico do Diretório dos Grupos de Pesquisa no Brasil, versão 2.0, foi inteiramente desenvolvido no CNPq utilizando a linguagem  $clipper$  e deve ser instalado em ambiente  $DOS$  (não deve ser instalado em ambiente Windows). Trata-se de um programa de fâcil manuseio, com ajuda  $(help)$  on-line para cada campo de preenchimento.

Esta segunda versão é compatível com a primeira (versão 1.0), no primeiro levantamento realizado em 1993, Isto significa, que as informações dos módulos 1-Identificação do Grupo de Pesquisa e2- Linhas de Pesquisa Desenvolvidas pelo Grupo, poderão ser extraídas (migradas) da primeira versão para esta atual. Este processo será efetuado, automaticamente, após a instalação do programa. Para ainstalação do formulário no microcomputador e posterior preenchimento, proceder da seguinte maneira:

- 1. Coloque o disquete no drive (que deve ser capaz de ler disquetes de alta densidade).
- 2. Digite a:instala a: c; e. em seguida tecle Enter. Se o drive onde estiver inserido o disquete for reconhecido por outra letra, substitua o "a" por esta letra. Idem, se o disco rígido do computador onde estiver sendo instalado o programa for reconhecido por uma letra diferente de "c".
- 3. Durante a instalação, se necessário, o processo poderá ser interrompido teclando-se  $[CTRL] + C$ .
- 4. Após a instalação, para entrar no sistema, proceda da seguinte forma; digite cd\GRPESQ e tecle [Enter]. Digite novamente GRPESQ.
- 5.Após a instalação, em alguns equipamentos, o acesso ao Programa GRPESQ, ficará condicionado àreconfiguração do Sistema. Isto será feito, automaticamente retirando-se o disquete e acionando-se a tecla (C). Ao sair do programa, o sistema voltará a configuração original dos arquivos.
- 6. O programa, em sua tela inicial, apresenta um menu de opções com as seguintes operações:

#### Apresentação

Essa opção traz um conjunto de informações relativas ao Projeto, destacando-se seus objetivos, metodologia, endereços, telefones e fax de contato para esclarecimentos de eventuais dúvidas.

#### Informações sobre o sistema:

ODiretório é constituído desete módulos: Módulo 1-Identificação do grupo de pesquisa; Módulo 2-Linhas de pesquisa desenvolvidas pelo grupo. Módulo 3-Relação dos pesquisadores em atividade no grup Módulo 4 - Relação do pessoal de apoio técnico;<br>Módulo 5 - Estudantes engajados no grupo - dados quantitativos; Módulo 6 - Relação da produção C&T dos pesquisadores vinculados; Módulo 7 - Indicadores da produção científica, tecnológica e artística; Módulo Especial - Associações, parcerias, cooperações e colaborações.

Na rotina de "Informações sobre o Sistema" o usuário poderá incluir (criar) um grupo de pesquisa novo, excluir (apagar) do disco rigido ou atualizar (alterar) o conteúdo de imi grupo. Ao acessá-la, o usuário terá duas alternativas:

 $\Rightarrow$ caso não exista grupo de pesquisa no disco rígido do microcomputador, o sistema acessará os módulos de dados do grupo de pesquisa com os campos em branco para preenchimento; ou

 $\Rightarrow$ caso já exista um ou mais grupos de pesquisa no disco rígido, o sistema apresentará uma janela, chamada Líderes de Grupo, em ordem alfabética. Nesta janela, para maiores esclarecimentos ousuário poderá teclar [Fl],

#### Impressão dos Dados dos Grupos:

Ao acionar esta rotina, o sistema abrirá a janela Líderes de Grupo presentes no disco rígido, onde ousuário poderá selecionar os dados de um grupo, para impressão em papel. O sistema é compatível com impressoras dos tipos matricial, jato de tinta elaser.

### Gera Disquete para o CNPq

Também fazendo uso da janela Líderes de Grupo presentes no disco rígido, ao selecionar um grupo de pesquisa o sistema, automaticamente, gera a sua cópia (arquivo) em disquete para ser enviado ao CNPq. Para isso, deve-se inserir um disquete de alta densidade, formatado e vazio, no drive correspondente. Se o equipamento do usuário dispuser de duas unidades de disquetes (drives), o sistema abrirá uma pequena janela, denominada drives, "A" ou "B". Para selecionar o drive pretendido, aciona-se [ENTER].

NOTA: Caso já exista um grupo de pesquisa em nome do mesmo líder, o sistema alertará ao usuário sobre a existência deste grupo. Entretanto, será permitido que o grupo selecionado sobrescreva ao já existente, caso o usuário assim deseje.

Não é permitida a gravação, num mesmo disquete, de grupos de pesquisa distintos com o mesmo líder. Neste caso deve-se utilizar outro disquete.

#### Restaura Dados do Disquete:

Permite recuperar, a qualquer momento, no disco rígido, os dados já gravados em disquete.

#### Gera Disquete de Instalação:

Com essa rotina o usuário poderá gerar uma cópia de instalação do sistema para outro micro/usuário. Bastará, para isso, copiar o programa, em disquete virgem formatado, a partir de qualquer micro que já possua o sistema GRPESQ instalado.

#### Retomo ao Sistema Operacional:

Saída do Sistema GRPESQ e retorno ao sistema operacional.

- 7.0 sistema não aceita acentuações (dos tipos; é, ã, ç) e nem símbolos matemáticos (dos tipos  $\Sigma$ , j) ou letras gregas ( $\alpha$ ,  $\beta$ ,  $\gamma$ ,  $\pi$ ). Nesses casos, os mesmos devem ser escritos por extenso. Exemplos: Somatório, Integral, Alfa, Beta, Gama, Pi, etc).
- 8. Preencha os formulários seguindo as instruções contidas nas telas de HELP, usando as seguintes teclas, quando mencionadas nas respectivas telas:

Fl - significa que existem informações complementares para o correto preenchimento do campo. Exemplo: líder do grupo, título da linha de pesquisa, etc.

F2 - apresentam tabelas de auxílio ao preenchimento. Exemplos, códigos das áreas do conhecimento, siglas das instituições, etc.

FIO - esta tecla apresenta um help global para operação do formulário.

9. Para preencher eoperar oformulário proceder da seguinte forma (tecla FIO):

- $[\downarrow]$  passa para o campo seguinte.
- $[ \uparrow ]$  retorna ao campo anterior.
- [Pg Dn] passa para a tela seguinte.
- [Pg Up] retorna a tela anterior.
- [ENTER] -confirma oconteúdo do campo digitado.
- [ESC] utilizada para retornar ao menu principal. Durante a edição do Grupo, o [ESC] permite a opção para gravação dos dados e/ou retomoao menu principal.
- [DELI elimina o caracter sobre o cursor.
- [CTRL-Yl apaga o conteúdo do campo cursor. corrente a partir da posição do
- [CTRL-U] durante a edição do campo, caso tenha sido alterado o conteúdo, o [CTRL-U] restaurará os dados anteriores.

[BACKSPACE] - elimina o caracter à esquerda do cursor.

 $\cdot$  ,

- [Fl] help docampo. Quando habilitado, é indicado norodapé da tela.
- [F2] permite consulta a tabelas. Quando habilitado, é indicado no rodapé da tela.
- (F31 durante a consulta às tabela [F2], pennite a localização de um componente determinado da tabela.
- [F41 apaga dados da tela corrente. Quando habilitada, é indicada no cabeçalho da tela.
- [F6] esta tecla possibilita a ordenação e a gravação dos dados do Grupo a qualquer momento. Recomenda-se o uso desta tecla após o preenchimento de cada módulo do formulário.
- [F7] -possiblita amovimentação entre os módulos.
- [F10] help das teclas de edição. Habilitada durante a edição do Grupo.

<sup>10</sup> Gravação e/ou saída do sistema; Acionando atela [ESC] em qualquer ponto do sistema, aparecerá uma janela central contendo as opções SIM ou NÃO para gravar os dados e depois, a próxima janela conterá as opções Salvar, Não Salvar ou Cancelar para sair do sistema, mas retomando ao menu principal.

Nota: Os disquetes preenchidos serão coletados pelas respectivas pró-reitorias/dirigentes, que deverão entregá-los no CNPq, pessoalmente ou enviá-los pelo correio.

Para enviá-los pelo correio devem ser tomadas as seguintes precauções:

- $\Rightarrow$ Etiquetar o disquete com o nome do (s) líder (es); CPF (s) e Nome/sigla da Instituição.
- $\Rightarrow$ Não dobrar, não grampear, não expor a campos magnéticos nem ao calor excessivo
- ⇒Utilizar embalagens adequadas para o transporte de meios magnéticos.

Importante: Após preenchido, o disquete deverá ser devolvido à autoridade de sua instituição que o encaminhou.

#### Sr. Dirigente: O MATERIAL DEVERÁ SER DEVOLVIDO PARA O SEGUINTE ENDEREÇO:

#### COORDENAÇÃO DE PLANEJAMENTO, ACOMPANHAMENTO E AVALIAÇÃO- COAV/SUP

Av.W3Norte,Q. 507,BlocoB - Ed. CNPq- 2® Andar- Sala211 70.740-900 - Brasilia/DF Fone: (061) 272-2921 Fax: (061)272-2488 E-mail: COAV@sirius.cnpq.br

#### APOIO TÉCNICO EM INFORMÁTICA, CONTACTAR:

#### ⇒NA INSTITUIÇÃO:

六平府  $\ddot{\alpha}$ 

Sr. Dirigente; COLE AQUI ETIQUETA COM OS DADOS (NOME. LOCAL, TELEFONE) DO RESPONSÁVEL EM SUA INSTITUIÇÃO PELO DIRETÓRIO DOS GRUPOS DE PESQUISA NO BRASIL.

#### =>NO CNPq: SERVIÇO DE APOIO AO USUÁRIO -SEAP/SIN

Av. W3 Norte, Q.50731. B - Ed. CNPq - Térreo - Sala 030 70.740-900 - Brasffia/DF Fone: (061) 273-3558 Fax: (061)274-1950 E-mail: SEAP@sirius.cnpq.br

#### Nota Técnica

Este sistema foi elaborado para ser operado em microcomputador da familia IBM-PC com no mínimo 640 Kbytes de memória RAM, um drive de Alta Densidade para disquetes de 5 1/4 ou 3 1/2 polegadas e um disco rígido. Requer uma área em torno de 2 Mbytes livres no disco rígido além da seguinte configuração:

- $\Rightarrow$  Files: maior ou igual a 100
- $\Rightarrow$  Buffers: maior ou igual a 60
- $\Rightarrow$  Memória convencional livre: maior ou igual a 550 Kbytes.

O acesso ao Sistema Grupo de Pesquisa - GRPESQ, em alguns equipamentos, ficará condicionado a esta configuração mínima. Caso exista alguma incompatibilidade no microcomputador, os arquivos CONFIG.SYS e AUTOEXEC.BAT serão renomeados, automaticamente, para CONFIG.ANT  $\begin{bmatrix} \mathbf{e} & \mathbf{A} \mathbf{U} \mathbf{TOEXEC} . \mathbf{A} \mathbf{NT} \end{bmatrix}$ , respectivamente. A seguir, será efetuada a reinicialização do sistema (boot), também de modo automático, e o Programa

estará apto para operação.

Ao sair do Sistema, os arquivos CONFIG.SYS e AUTOEXEC.BAT retornarão à sua configuração original e, mais uma vez, será efetuada a reinicialização automática do equipamento.

### CRONOGRAMA RESUMIDO DE EXECUÇÃO DO PROJETO

CNPq - CONSELHO NACIONAL DE DESENVOLVIMENTO CIENTÍFICO E TECNOLÓGICO DIRETÓRIO DOS GRUPOS DE PESQUISA NO BRASIL

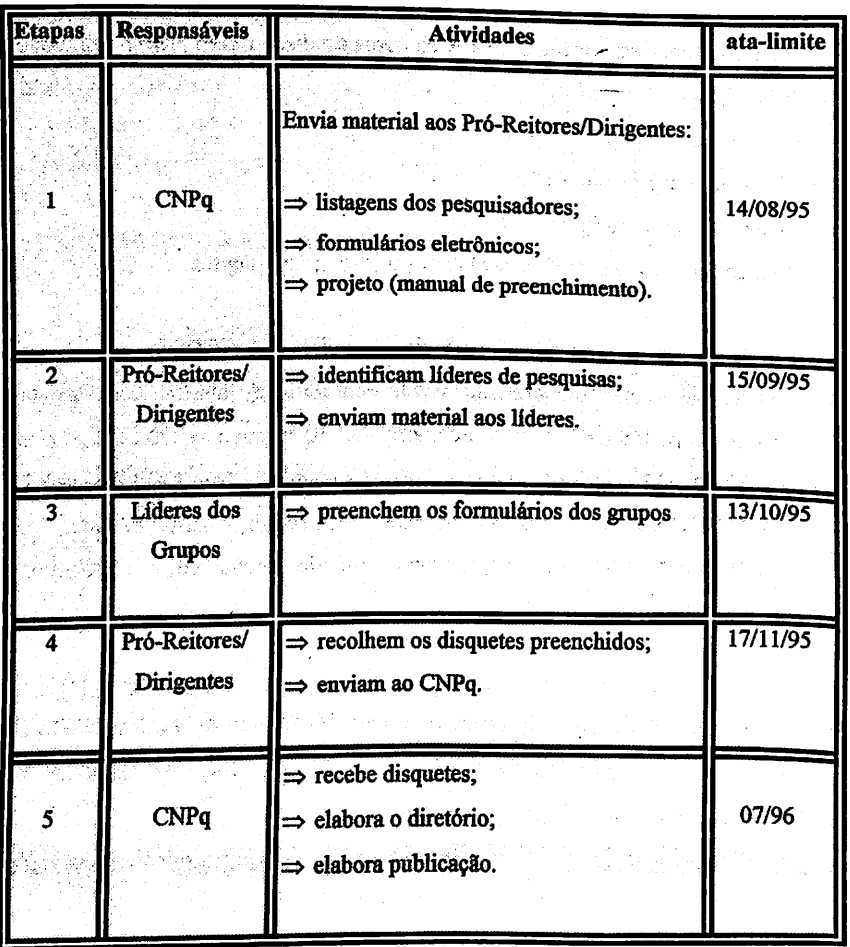

MODELOS DE ORIENTAÇÃO PARA O PREENCHIMENTO DO FORMULARIO ELETRÔNICO DOS GRUPOS DE PESQUISA

#### Módulo 1

#### Identificacao do Grupo de Pesquisa

Grupo de Pesquisa é um conjunto de pesquisad<br>apoio, organizados em torno de uma liderança desenvolve linhas de pesquisa com regularidaae.

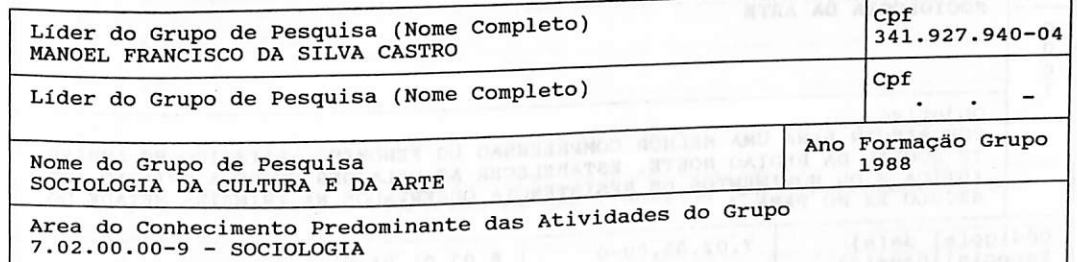

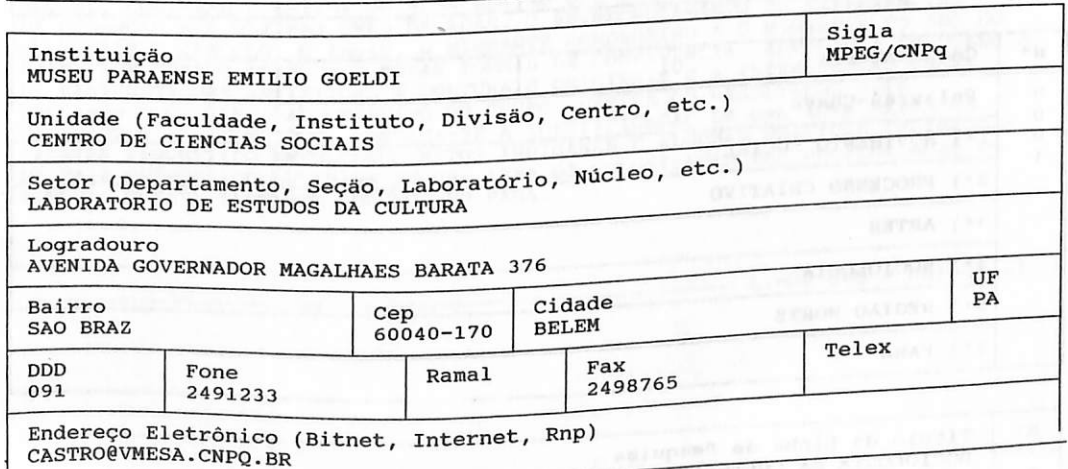

27

## ANEXO I - PRIMEIRO EXEMPLO **HIPOTÉTICO**

#### Módulo 2

Linhas de Pesquisa Desenvolvidas pelo Grupo

Informar as atividades de pesquisa do grupo, ordenadas por Linhas de Pesquisa. para informar os códigos das especialidades e dos setores, consultar tabelas.

N<sup>2</sup> Título da Linha de Pesquisa SOCIOLOGIA DA ARTE

ooo<br>1

Objetivo CONTRIBUIR PARA UMA MELHOR COMPREENSÃO DO FENOMENO ARTÍSTICO NO AMBIEN TE SOCIAL DA REGIÃO NORTE. ESTABELECER AS RELAÇÕES ENTRE A CRIACAO ART ISTICA E OS MOVIMENTOS DE RESISTENCIA OBSERVADOS NA PRIMEIRA METADE DO SÉCULO XX NO PARA.

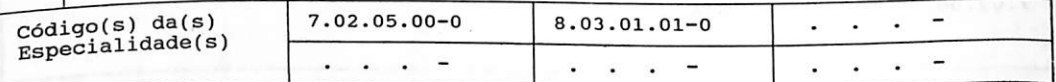

Fige

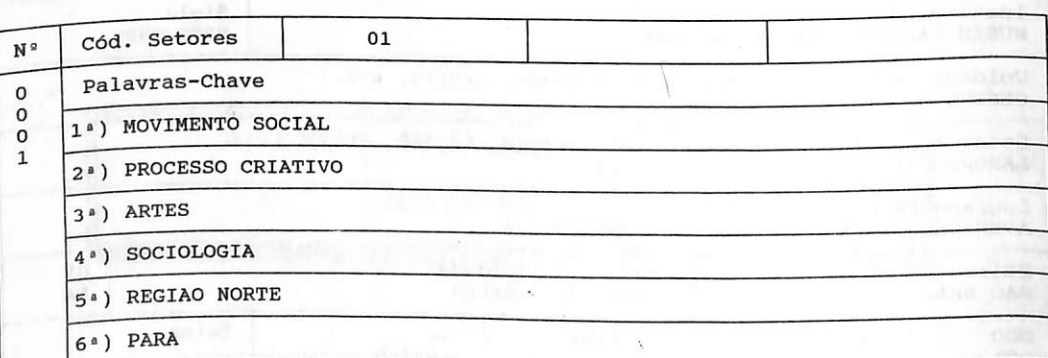

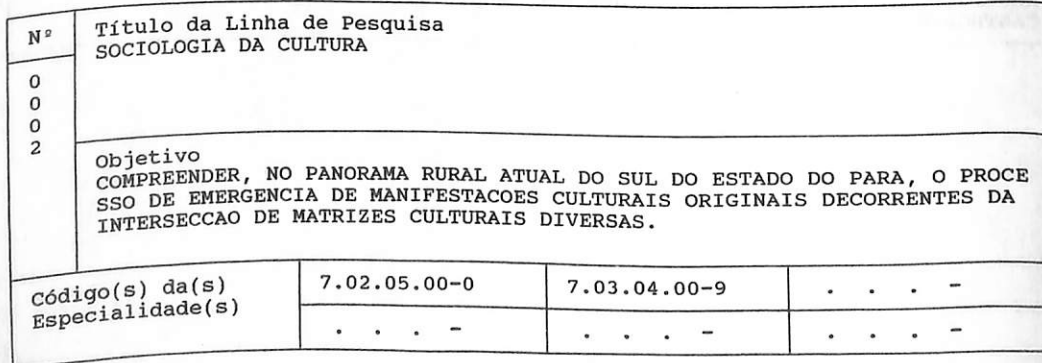

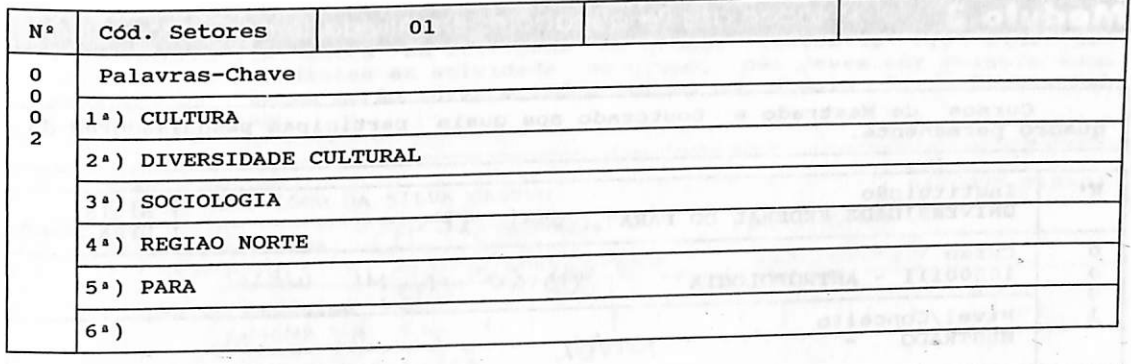

Comente as principais repercussões das linhas de pesquisa desenvolvidas pelo grupo.

O TRABALHO DO GRUPO VEM CONTRIBUINDO PARA UMA MELHOR COMPREENSAO DO FENOMENO SOCIAL, CULTURAL E ARTISTICO NUMA REGIAO QUE TEM SOFRIDO UM INTENSO PROCESSO DE MUDANCAS NAS ULTIMAS TRES DECADAS. O ENTRECRUZAMENTO DE EXPERIENC DE MANIFESTACOES ARTISTICAS E NOVAS FORMAS DE CONVIVENCIA, LEVANDO A EMERGENCIA<br>DE MANIFESTACOES ARTISTICAS E CULTURAIS ORIGINAIS E A INVESTIGACAO DESSE<br>PROCESSO E O PRINCIPAL OBJETIVO DO GRUPO, DENTRE OS RESULTADOS MAIS<br>T RELEVANTES JA ATINGIDOS, DESTAÇÃ-SE A IDENTIFICAÇÃO DE UMA NOVA SEITA DE CARATER SINCRETICO ENVOLVENDO MITOS INDIGENAS E ALGUMAS PRATICAS RELIGIOSAS DE RAIZ EVANGELICO-LUTERANA EM UMA AREA DE COLONIZACAO NAS PROXIMIDADES DA RODOVIA CÜIABA-SANTAREM, NO SUL DO PARA.

Linha 001 - coluna 01 - coluna 01 - coluna 01 - coluna 01 - coluna 01 - coluna 01 - coluna 01 - coluna 01 - coluna 01 - coluna 01 - coluna 01 - coluna 01 - coluna 01 - coluna 01 - coluna 01 - coluna 01 - coluna 01 - coluna

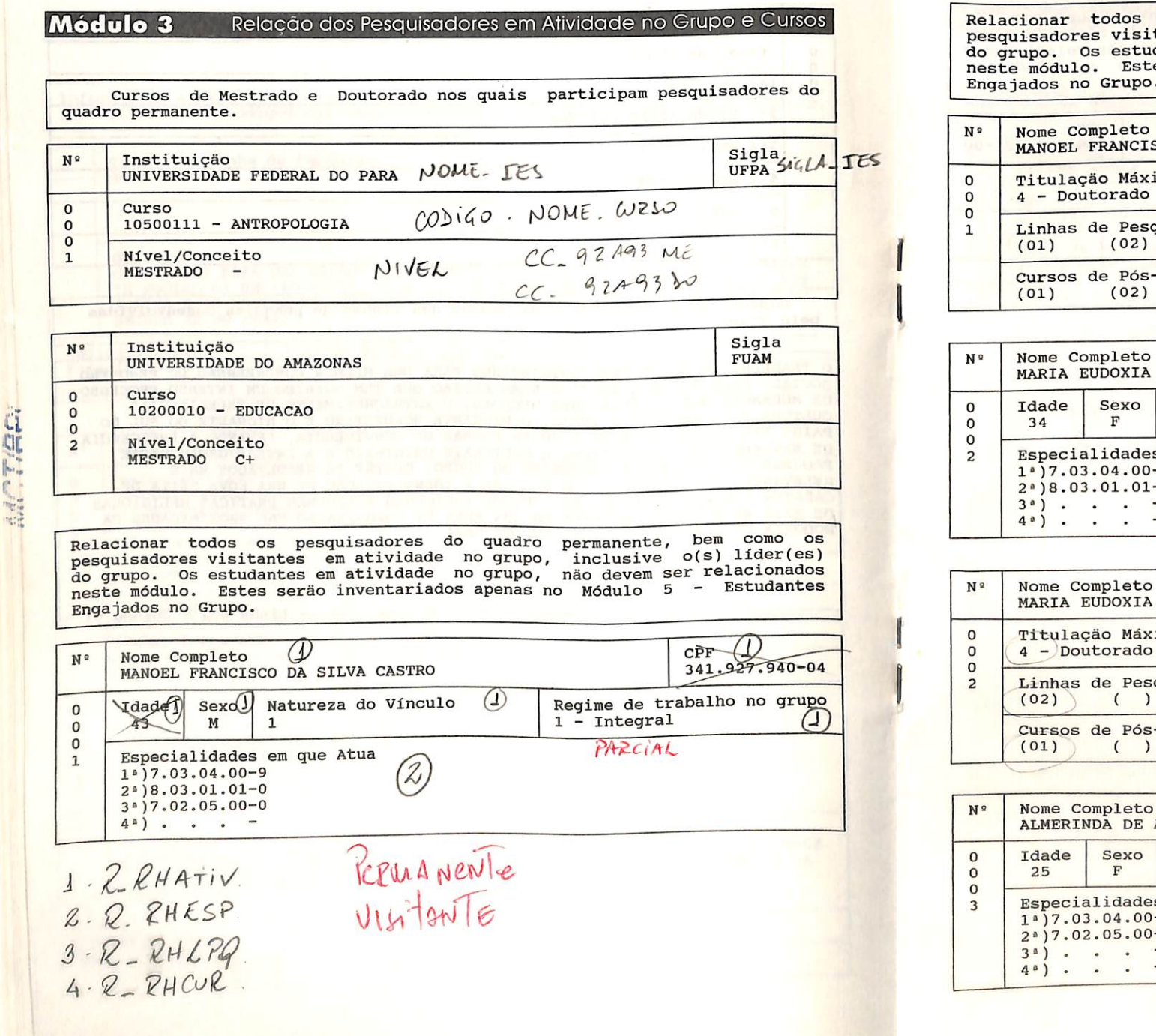

30

Relacionar todos os pesquisadores do quadro permanente, bem como os<br>pesquisadores visitantes em atividade no grupo, inclusive o(s) líder(es)<br>do grupo. Os estudantes em atividade no grupo, não devem ser relacionados<br>do grup neste módulo. Estes serão inventariados apenas no Módulo 5 - Estudantes rupo.

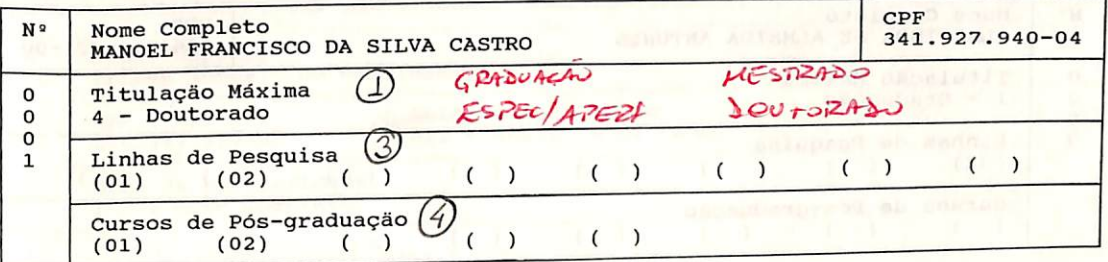

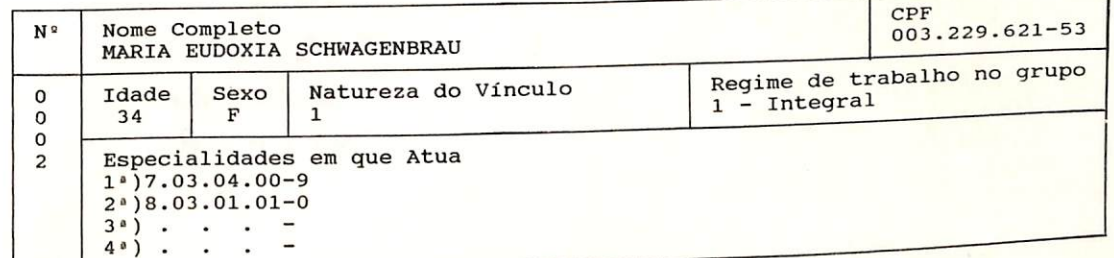

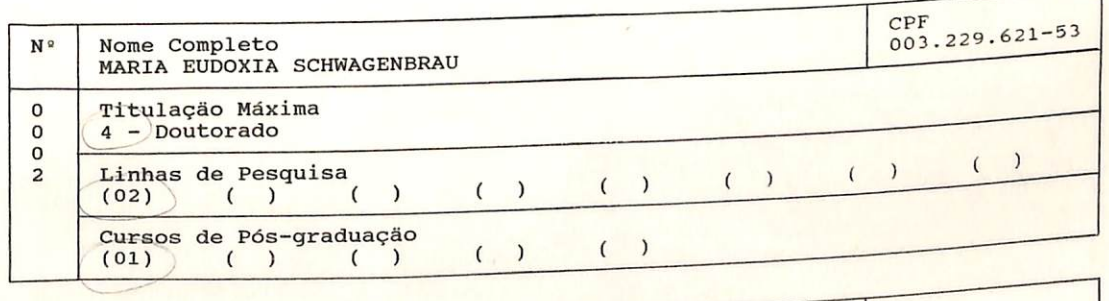

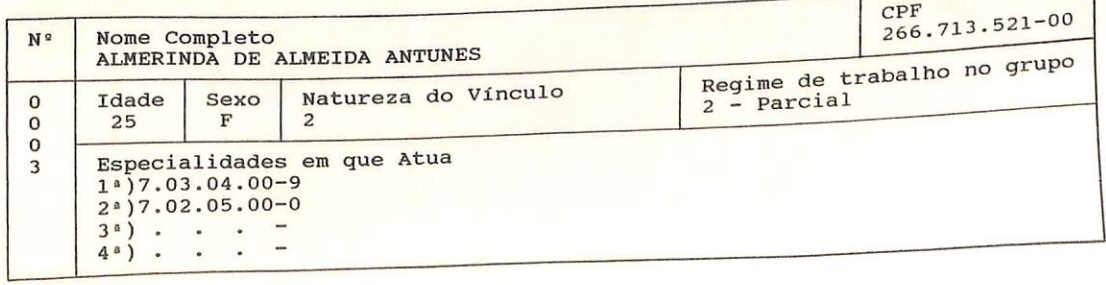

Relacionar todos os pesquisadores do quadro permanente, bem como os<br>pesquisadores visitantes em atividade no grupo, inclusive o(s) líder(es)<br>do grupo. Os estudantes em atividade no grupo, não devem ser relacionados<br>neste m Engajados no Grupo.

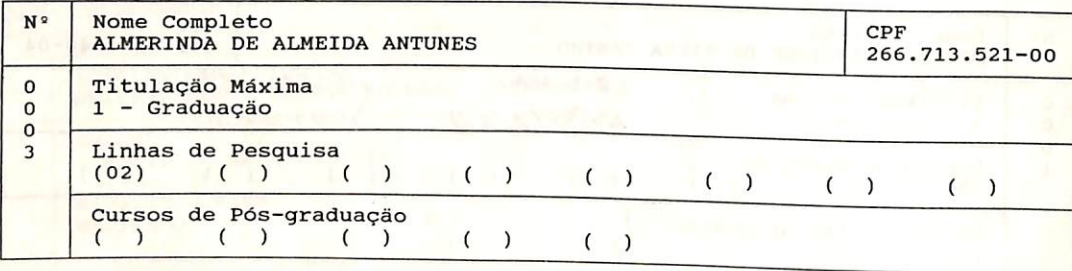

### Relação do Pessoal de Apoio Técnico Módulo <sup>4</sup>

Relacionar o pessoal de apoio técnico em atividade no Grupo de Pesquisa.<br>NÃO INCLUIR PESSOAL ADMINISTRATIVO.

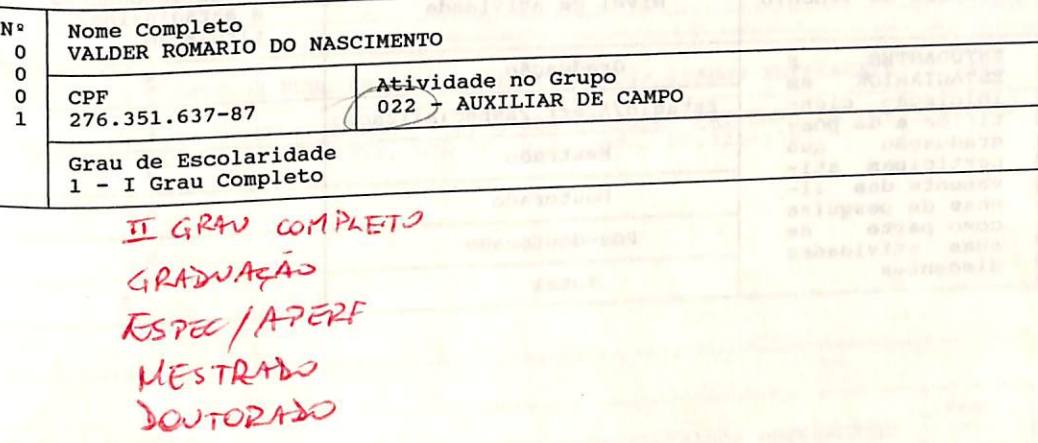

#### Módulo 5

### Estudantes Engajados no grupo - Dados Quantitaíiv

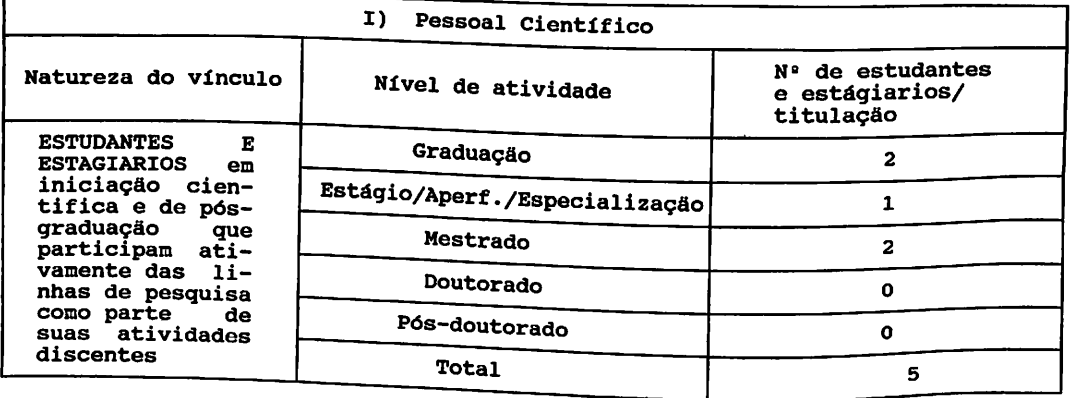

#### Relação da Produção C&T dos Pesquisadores Vinculados Módulo 6

Relacionar TODOS os produtos realizados pelos membros do Grupo de Pesquisa<br>entre 01/Janeiro/93 e 31/Dezembro/94. Consulte F2 para ver a relação dos<br>produtos. OS RESUMMOS E COMUNICAÇÕES EM CONGRESSOS OU SIMPOSIOS NÃO DEVEM RELACIONADAS NESTE MODULO.

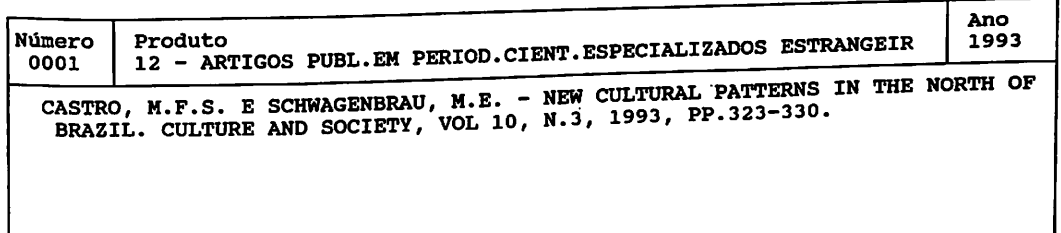

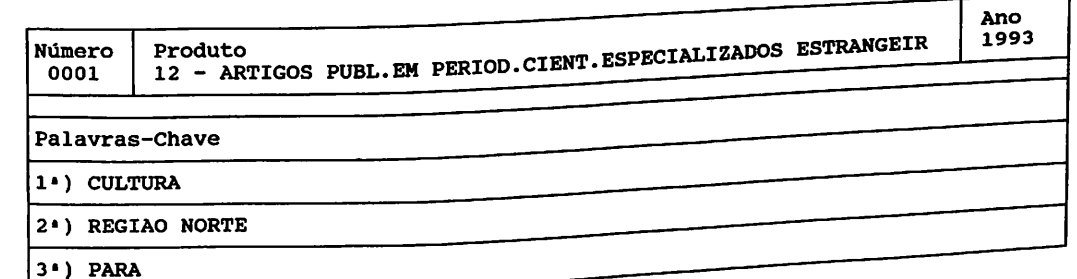

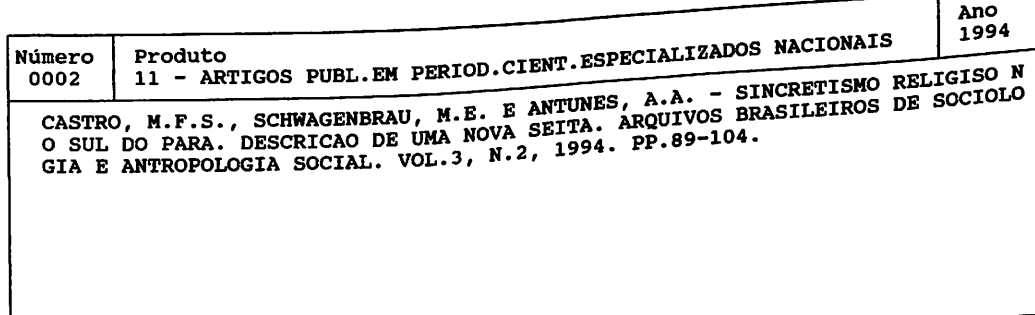

Relacionar TODOS os produtos realizados pelos membros do Grupo de Pesquisa<br>entre 01/Janeiro/93 e 31/Dezembro/94. Consulte F2 para ver a relação dos<br>produtos. OS RESUMOS E COMUNICAÇÕES EM CONGRESSOS OU SIMPOSIOS NÃO DEVEM S

Número Produto 11 - ARTIGOS PUBL.EM PERIOD.CIENT.ESPECIALIZADOS NACIONAIS 0002 Ano 1994 Palavras-Chave 1\*) RELIGIAO

2<sup>2</sup>) CULTURA

 $\mathbb{E}[\mathbf{r}^{(k+1)}]$ 

ad?T/AD.

3<sup>\*</sup>) REGIAO NORTE

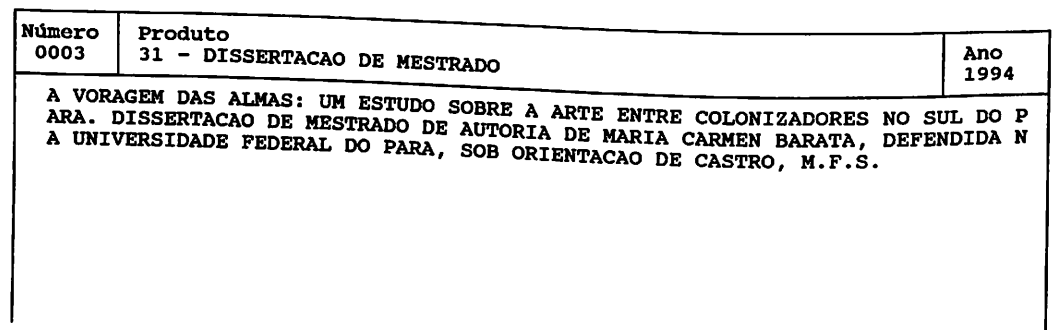

Relacionar TODOS os produtos realizados pelos membros do Grupo de Pesquisa<br>entre 01/Janeiro/93 e 31/Dezembro/94. Consulte F2 para ver a relação dos<br>produtos. OS RESUMOS E COMUNICAÇÕES EM CONGRESSOS OU SIMPOSIOS NÃO DEVEM S RELACIONADAS NESTE MODULO.

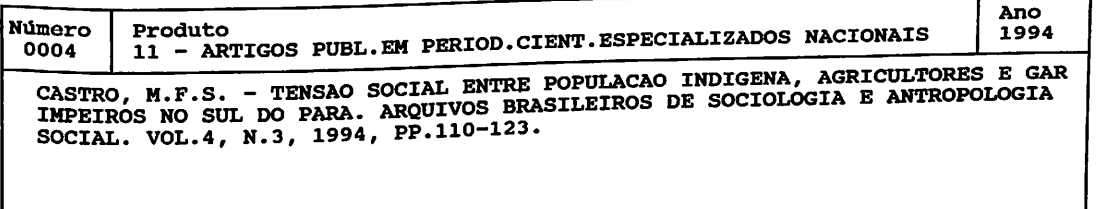

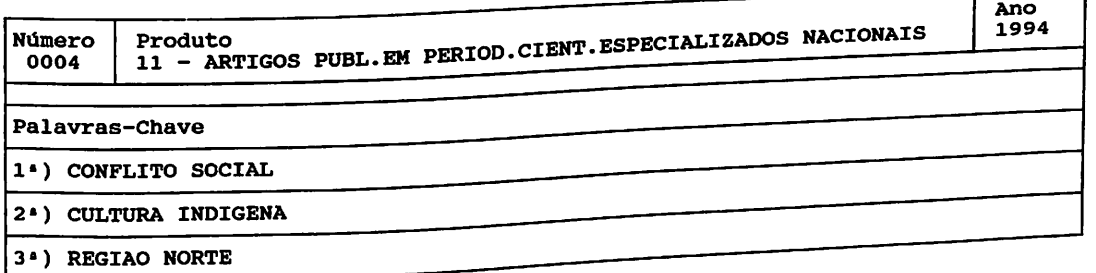

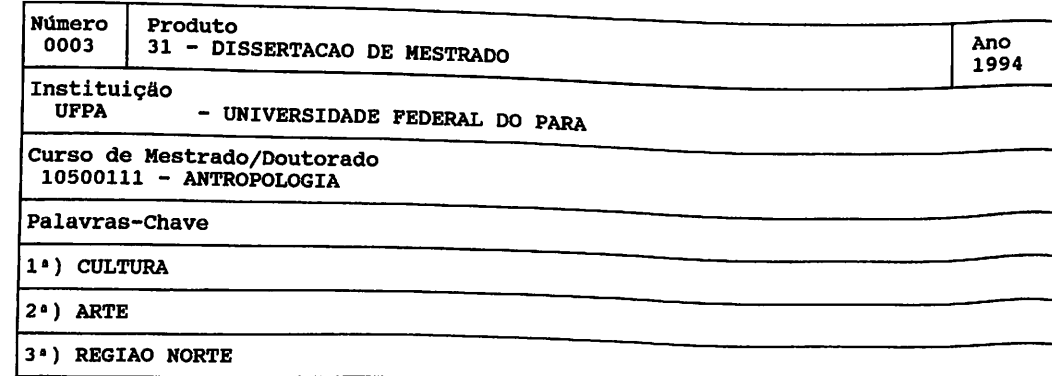

# Módulo 7 Indicadores da Produção Científica, Tecnológica e Artística

 $\overline{\eta^{-1}}$ 

 $\cdots$ 

ն<br>|-<br>|-

"vt

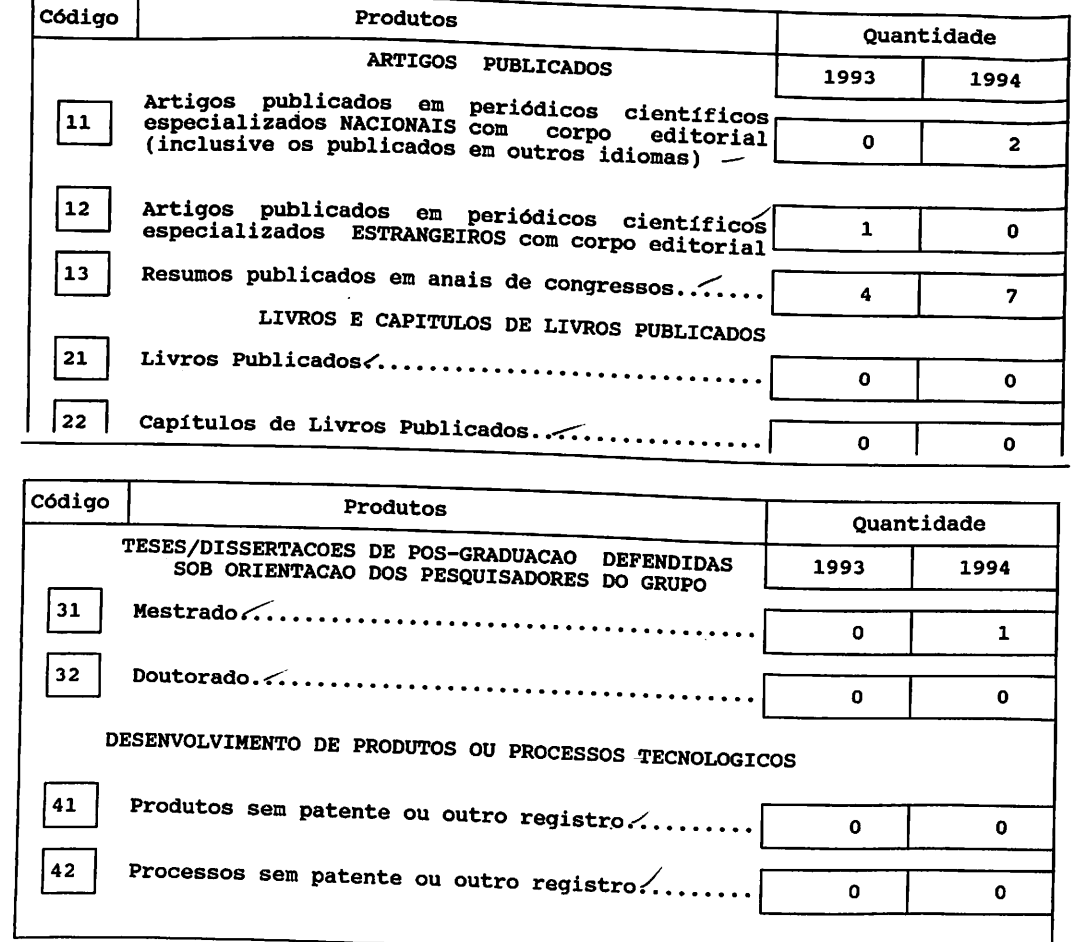

 $\pm$ 

 $\mathbf{L}$ 

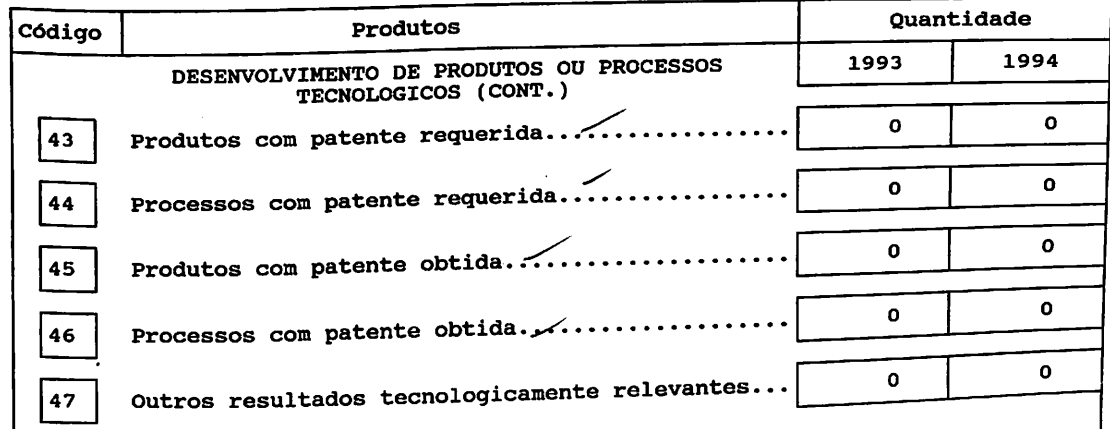

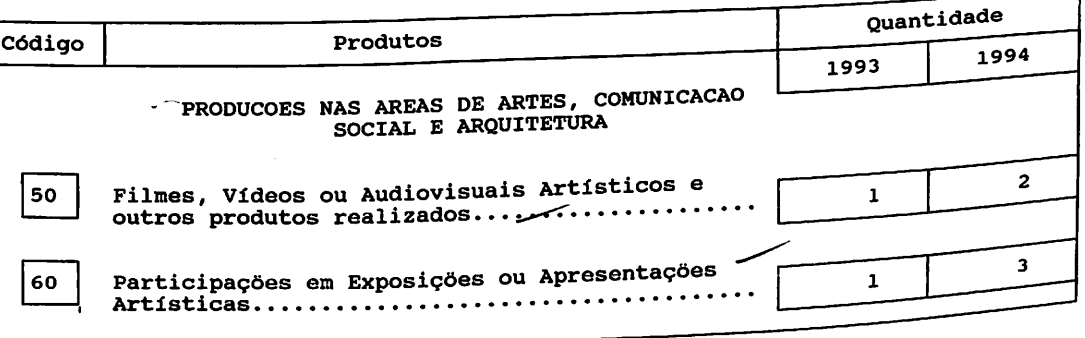

#### Módulo Especial Associações, Parcerias, Cooperações e Colaborações

Neste Módulo estaremos interessados nas ligações efetivas existentes entre este grupo de pesquisa e outros, no Brasil e exterior, que visem traduzir-se em coautorias e estejam relacionadas a uma ou mais linhas de pesquisa em andamento declaradas neste questionário.

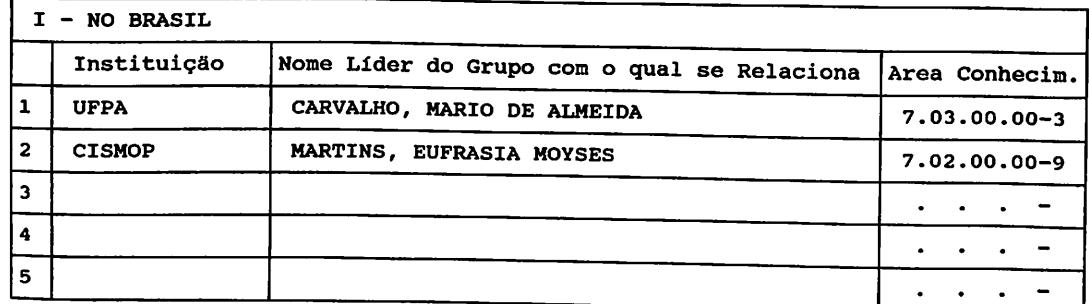

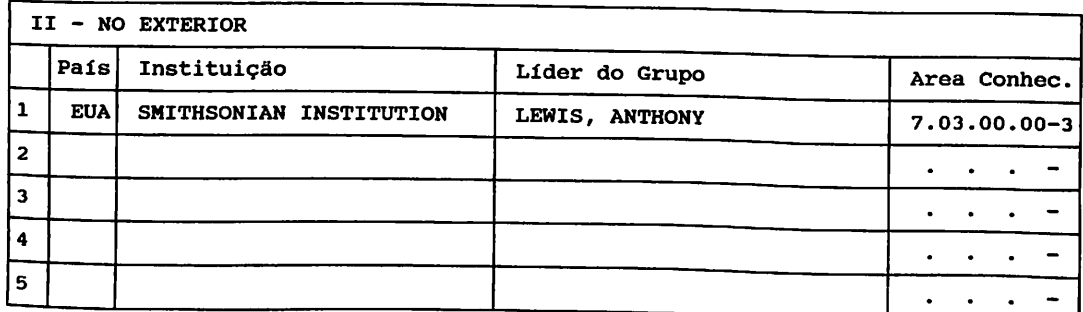

ANEXO II - SEGUNDO EXEMPLO hipotético

 $\gamma$  or  $\gamma_{\rm max}$ 

#### Módulo 1

 $\sqrt{r}$ 

 $\sim$  1 

**WGLERE** 

الموارث والمسا

 $\sim 100$ 

### Identificação do Grupo de Pesquisa

Grupo de Pesquisa é um conjunto de pesquisadores, estudantes e pessoal de apoio, organizados em torno de uma liderança científica reconhecida, que desenvolve linhas de pesquisa com regularidade. Líder do Grupo de Pesquisa (Nome  $Q_1$ 

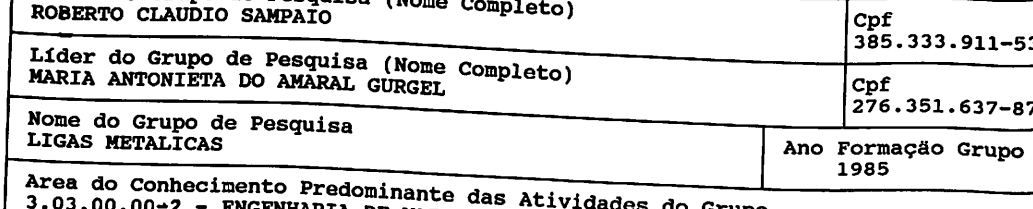

- ENGENHARIA DE MATERIAIS E METALURGICA Grupo

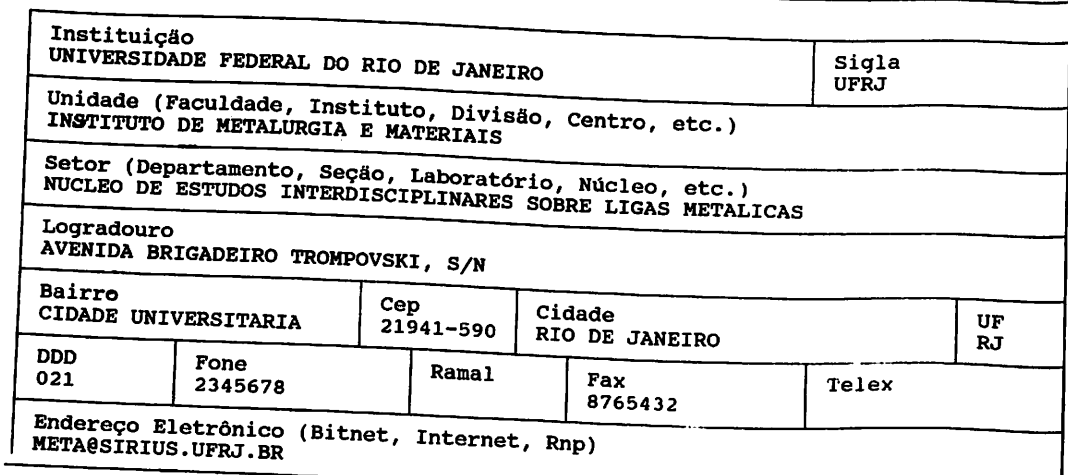

#### Modulo 2

#### Linhas de Pesquisa Desenvolvidas pelo Grupo

Informar as atividades de pesquisa do grupo, ordenadas por Linhas de Pesquisa.<br>Para informar os códigos das especialidades e dos setores, consultar tabelas.

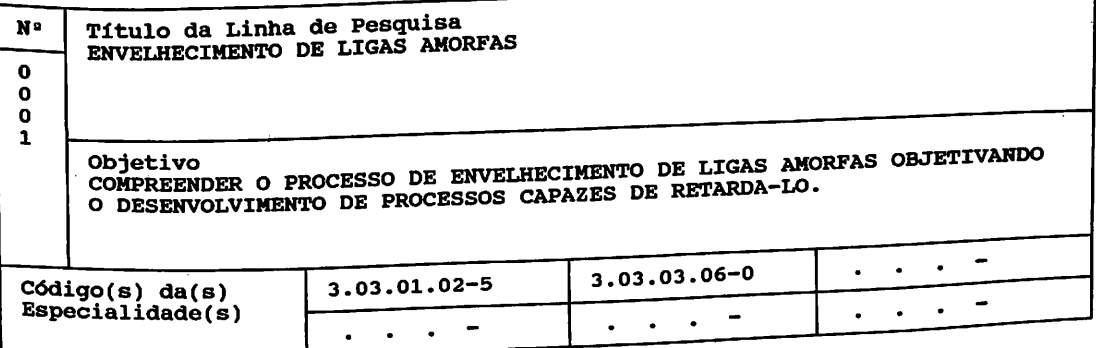

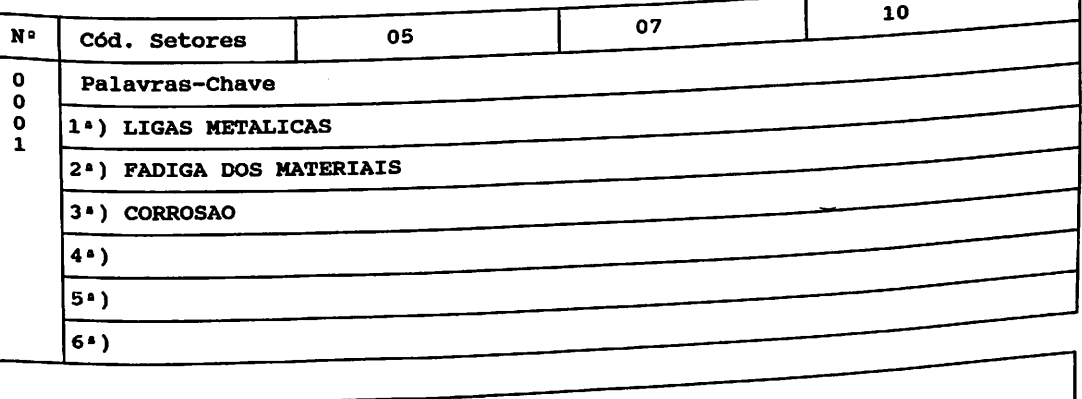

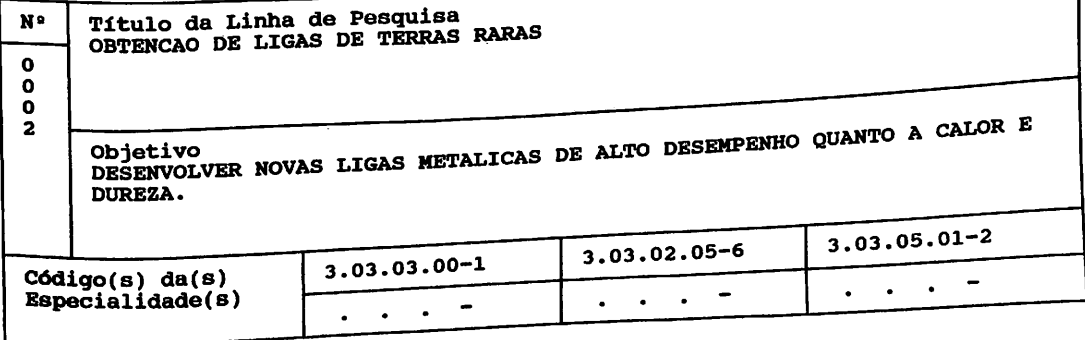

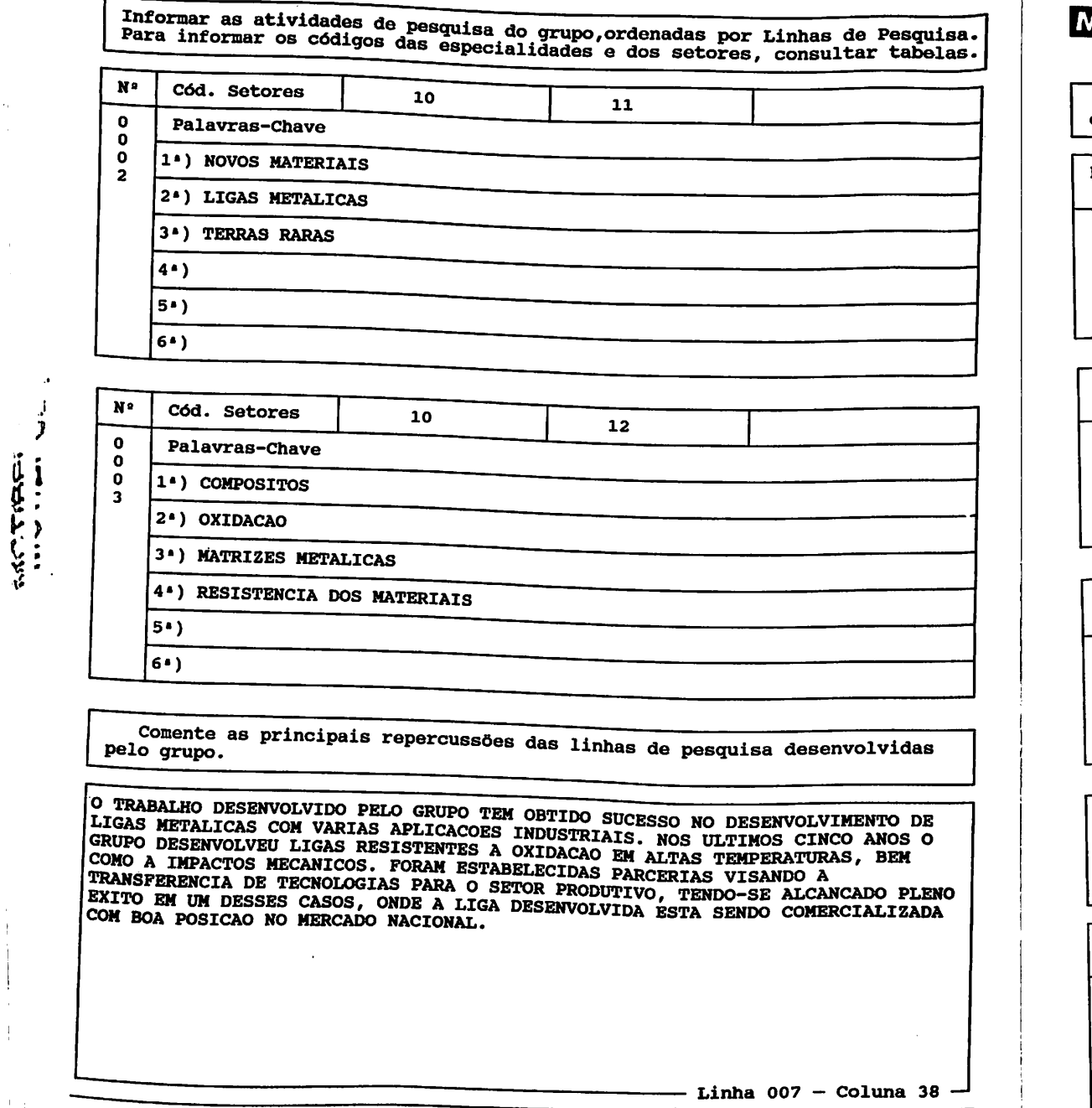

 $\frac{1}{2}$ 

#### Relação dos Pesquisadores em Atividade no Grupo e Cursos Módulo 3

Cursos de Mestrado e Doutorado nos quais participam pesquisadores do quadro permanente.

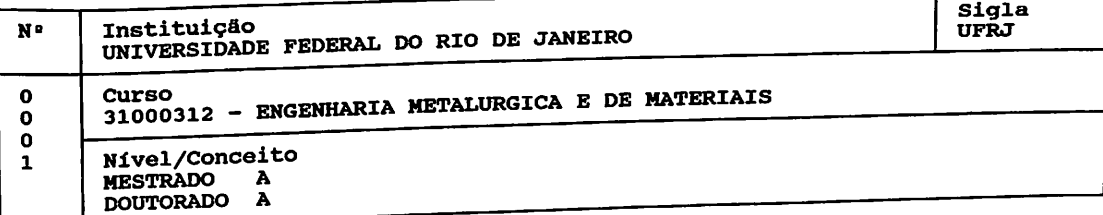

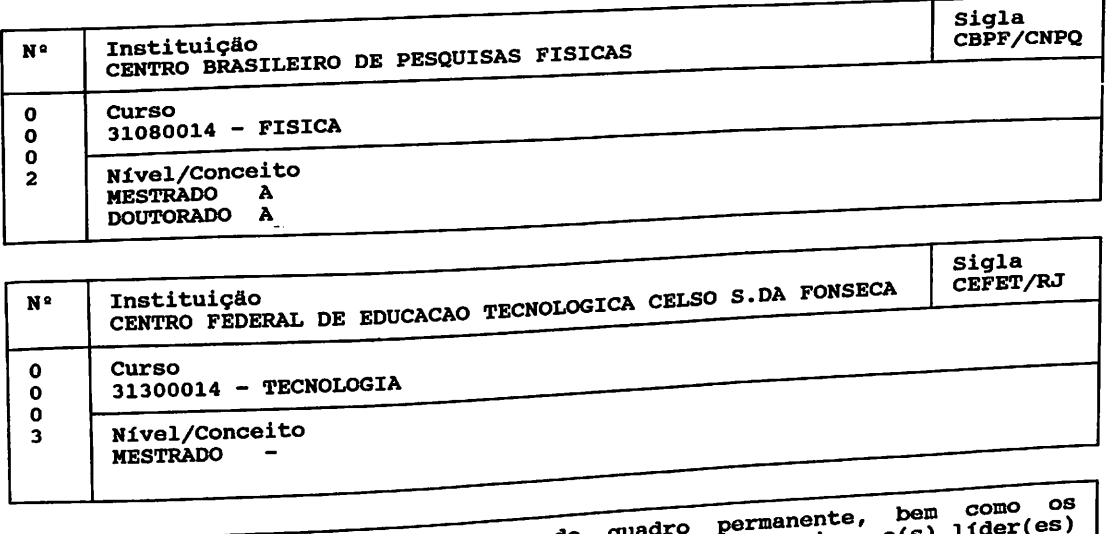

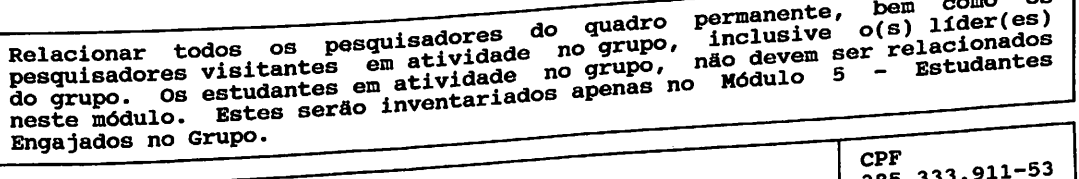

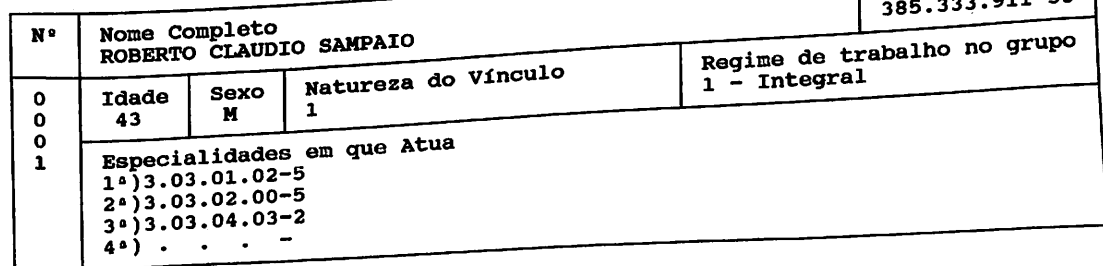

Relacionar todos os pesquisadores do quadro permanente, bem como os<br>pesquisadores visitantes em atividade no grupo, inclusive o(s) líder(es)<br>do grupo, Os estudantes em atividade no grupo, não devem ser relacionados<br>neste m

Ï,

WACTERES

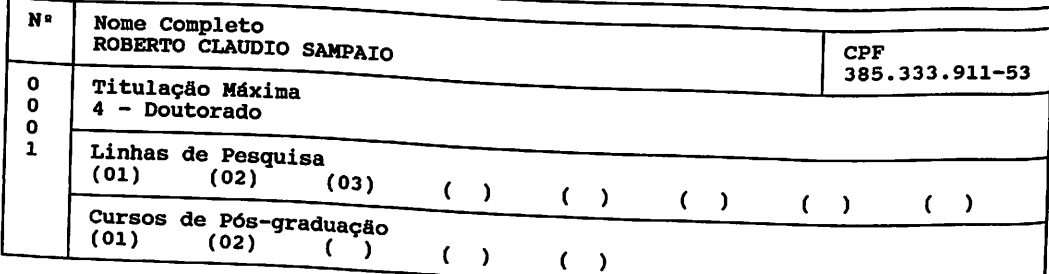

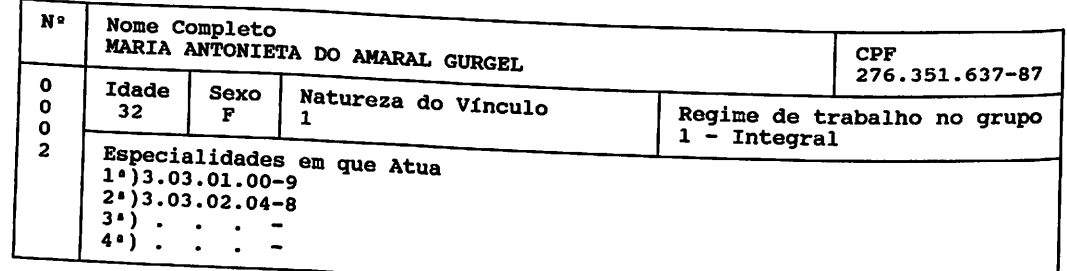

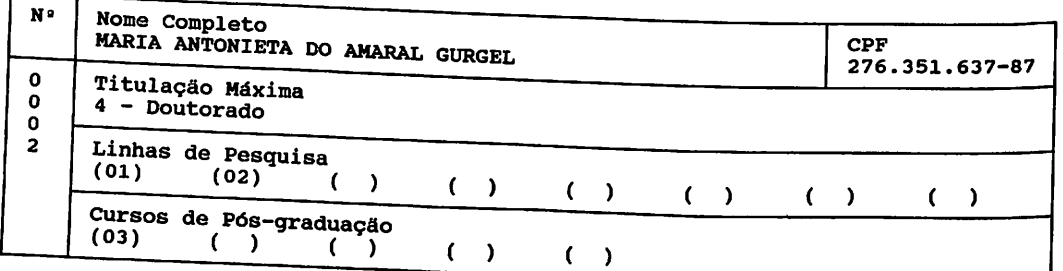

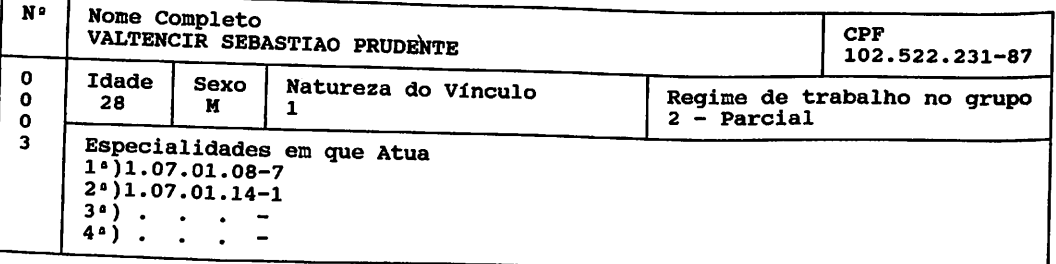

Relacionar todos os pesquisadores do quadro permanente, bem como os pesquisadores visitantes em atividade no grupo, inclusive o(s) líder(es) do grupo. Os estudantes em atividade no grupo, não devem ser relacionados neste m

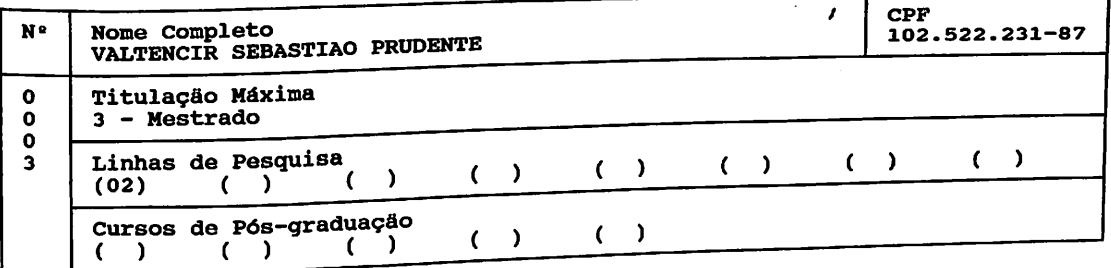

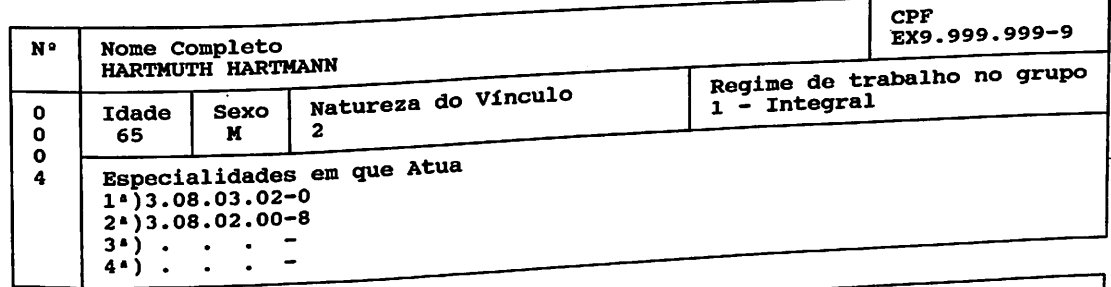

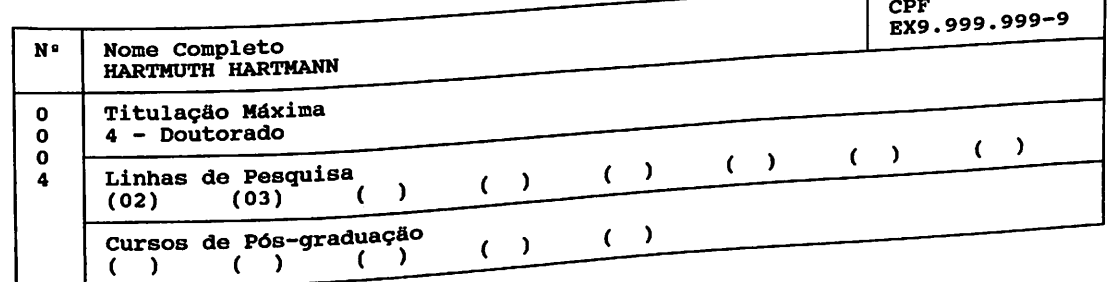

 $\mathbf{I}$ 

### Módulo <sup>4</sup>

 $\overline{r}$ 

- 2

**EXCLUSIVE** 

## Relação do Pessoal de Apoio Técnico

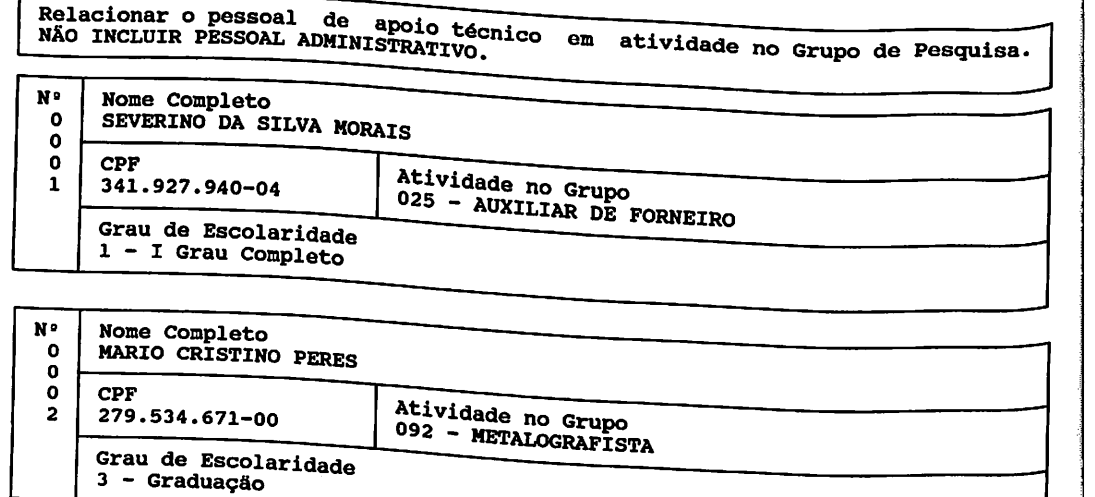

48

### Módulo 5

#### Estudantes Engajados no grupo - Dados Quantitativos

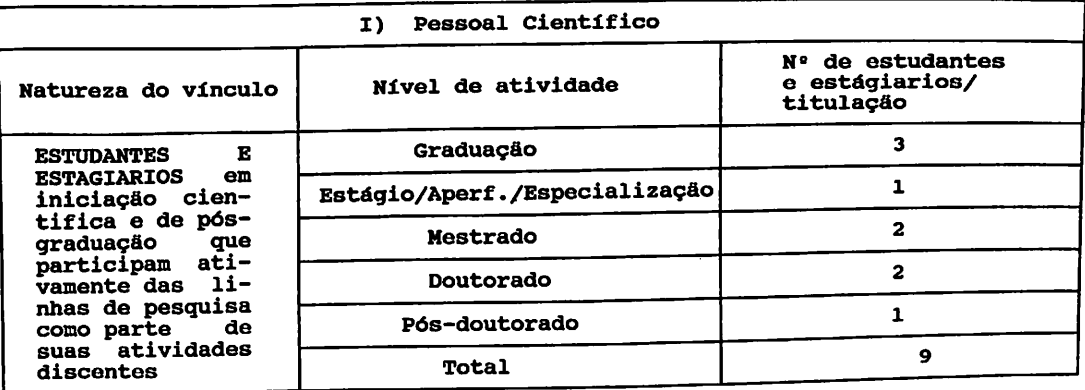

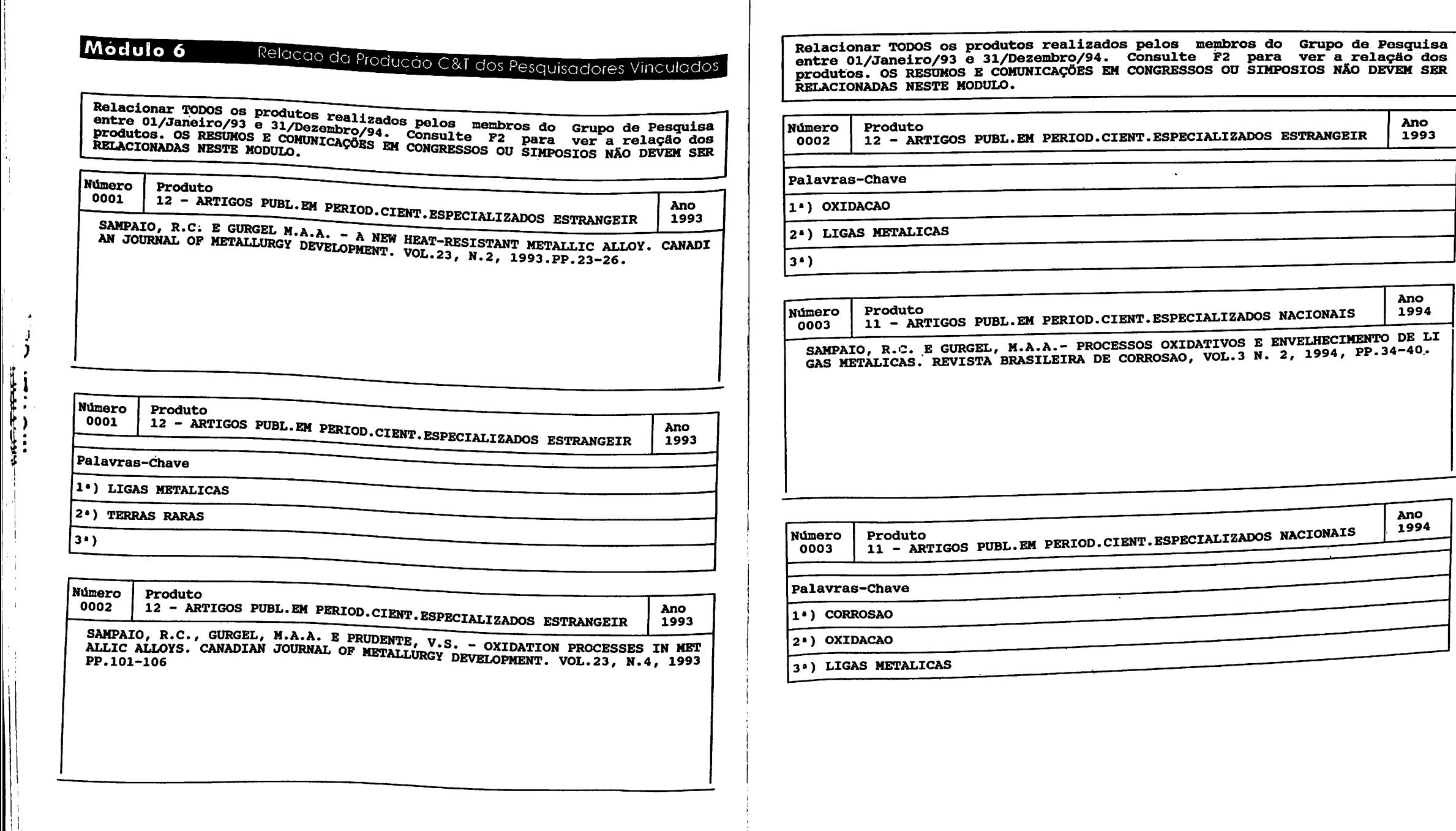

<u>a statistik</u>

 $\label{eq:reduced} \begin{split} \mathcal{L}^{(1)}(x) &= \mathcal{L}^{(1)}(x) + \mathcal{L}^{(2)}(x) + \mathcal{L}^{(1)}(x) + \mathcal{L}^{(2)}(x) + \mathcal{L}^{(1)}(x) + \mathcal{L}^{(2)}(x) + \mathcal{L}^{(1)}(x) + \mathcal{L}^{(2)}(x) + \mathcal{L}^{(1)}(x) \end{split}$ 

 $\overline{r}$ 

 $\lambda_{\rm{max,1}}$ 

Ano<br>1993

Ano<br>1994

Ano<br>1994

Relacionar TODOS os produtos realizados pelos membros do Grupo de Pesquisa<br>entre 01/Janeiro/93 e 31/Dezembro/94. Consulte F2 para ver a relação dos<br>produtos. OS RESUMOS E COMUNICAÇÕES EM CONGRESSOS OU SIMPOSIOS NÃO DEVEM S

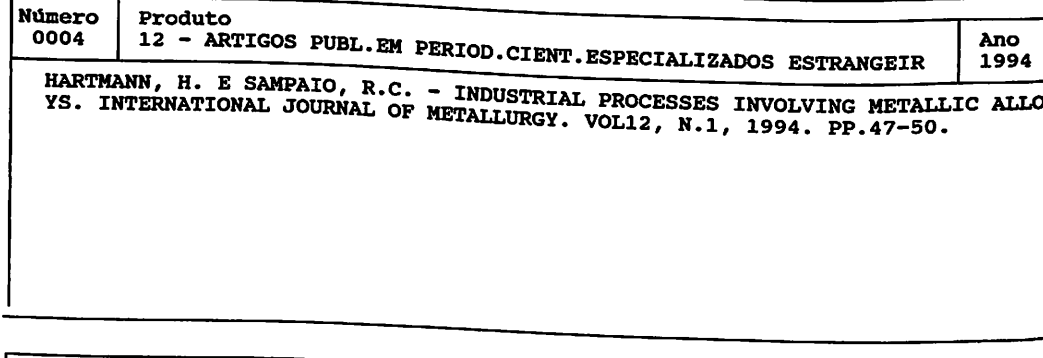

**Número** Produto 12 - ARTIGOS PUBL.EM PERIOD.CIENT.ESPECIALIZADOS ESTRANGEIR 0004 Ano 1994 Palavras-Chave 1<sup>.</sup>) PROCESSOS INDUSTRIAIS

2<sup>.</sup>) LIGAS METALICAS

 $3 \cdot$ 

਼ਿਰ

 $\blacksquare$  $\langle \mathbf{J} \rangle$ 

 $\cdot$  )

Número Produto 0005 31 - DISSERTACAO DE MESTRADO **Ano** 1993 CORROSAO DE LIGAS METALICAS. DISSERTACAO DE MESTRADO DE AUTORIA DE CLAUDIO<br>CAVALCANTI DE ARAUJO, DEFENDIDA JUNTO A UFRJ, SOB A ORIENTACAO DE SAMPAIO, Relacionar TODOS os produtos realizados pelos membros do Grupo de Pesquisa<br>entre 01/Janeiro/93 e 31/Dezembro/94. Consulte F2 para ver a relação dos<br>produtos. OS RESUMOS E COMUNICAÇÕES EM CONGRESSOS OU SIMPOSIOS NÃO DEVEM S

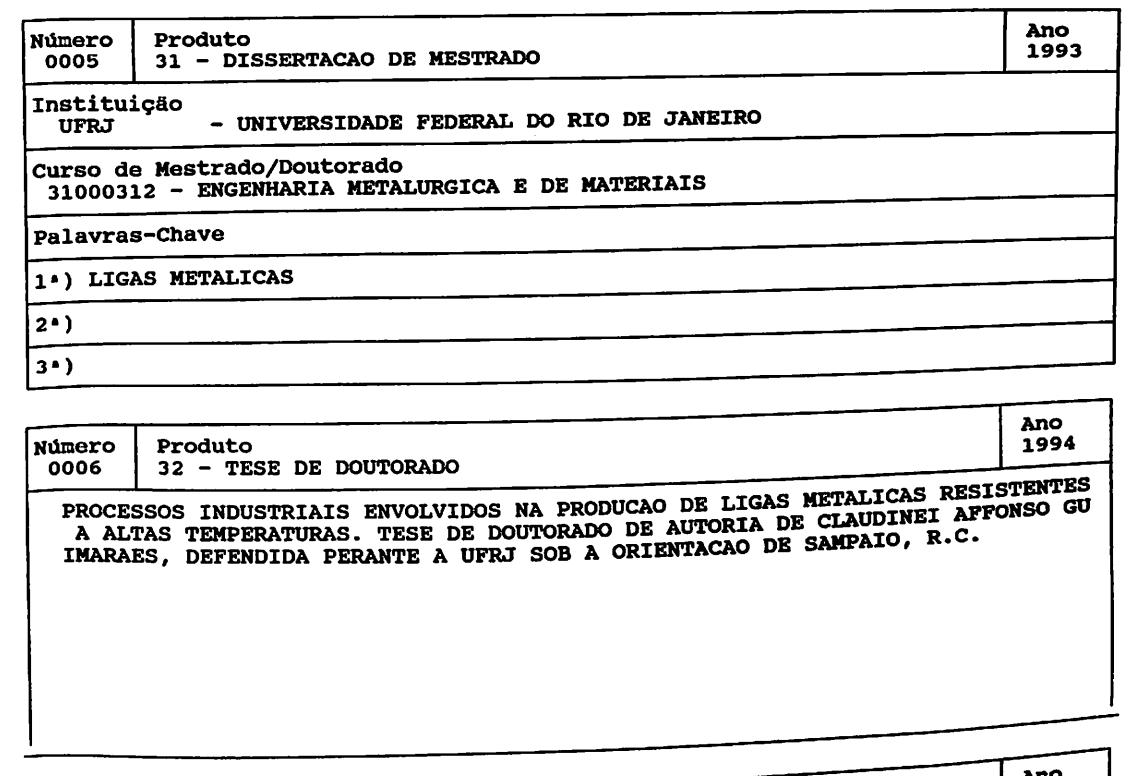

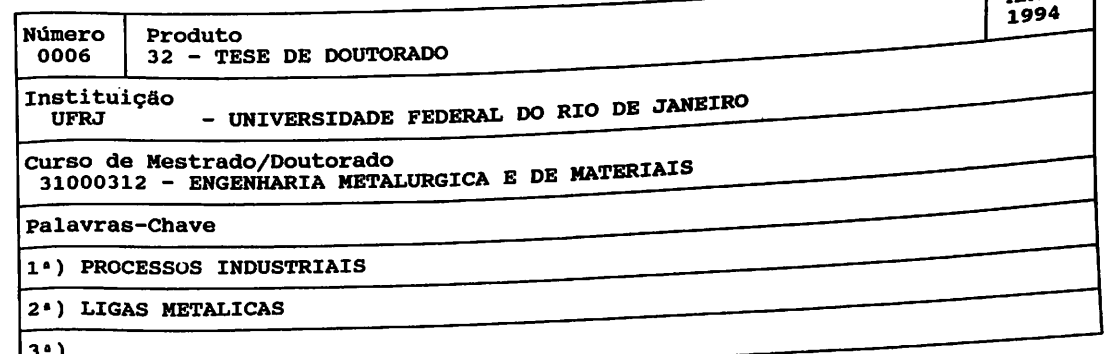

Relacionar TODOS os produtos entre 01/Janeiro/93 e 31/Dezembro/94. Consulte F2 para ver a relação dos<br>produtos. OS RESUMOS E COMUNICAÇÕES EM CONGRESSOS OU SIMPOSIOS NÃO DEVEM SER<br>RELACIONADAS NESTE MODULO.

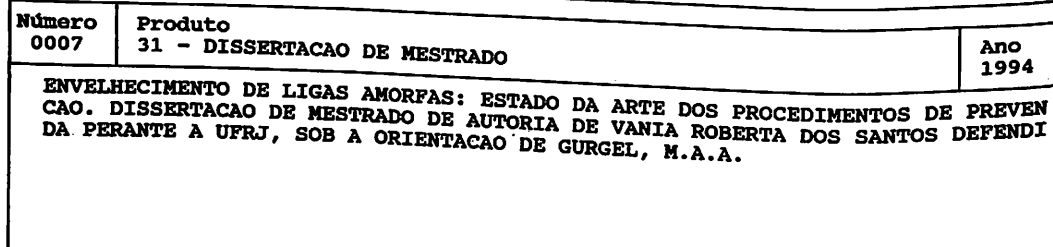

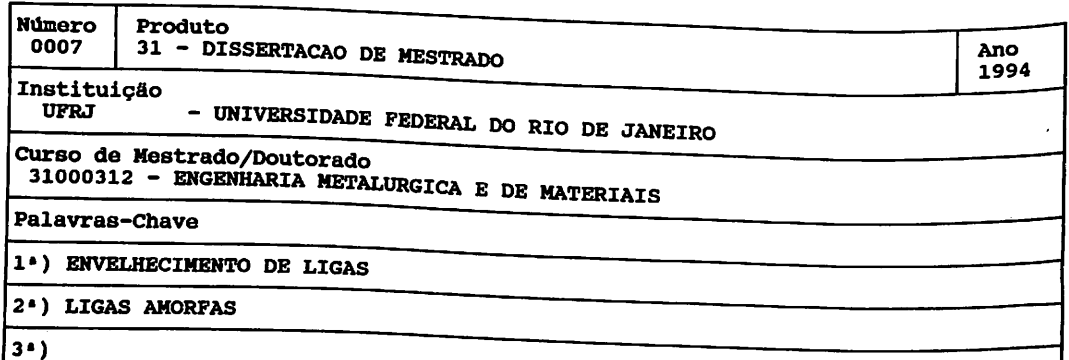

**THE TERM** 

- 4 ာ

'n

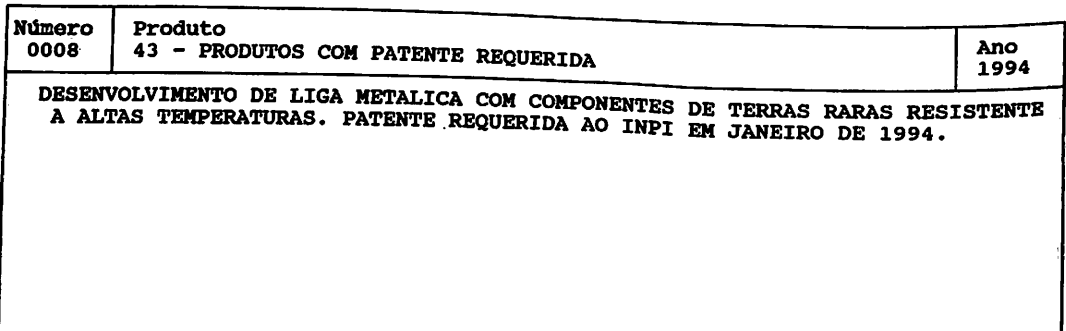

Relacionar TODOS os produtos realizados pelos membros do Grupo de Pesquisa<br>entre 01/Janeiro/93 e 31/Dezembro/94. Consulte F2 para ver a relação dos<br>produtos. OS RESUMOS E COMUNICAÇÕES EM CONGRESSOS OU SIMPOSIOS NÃO DEVEM S

#### Número 0008 Produto 43 - PRODUTOS COM PATENTE REQUERIDA

O resultado relacionado acima foi objeto de algum procedimento com vistas <sup>à</sup> sua comercialização ?

Ano 1994

#### Palavras-chave

1») LIGAS METALICAS

2«) TERRAS RARAS

3«)

N

1994

### Módulo 7

근

Indicadores da Produção Científica, Tecnológica e Artística

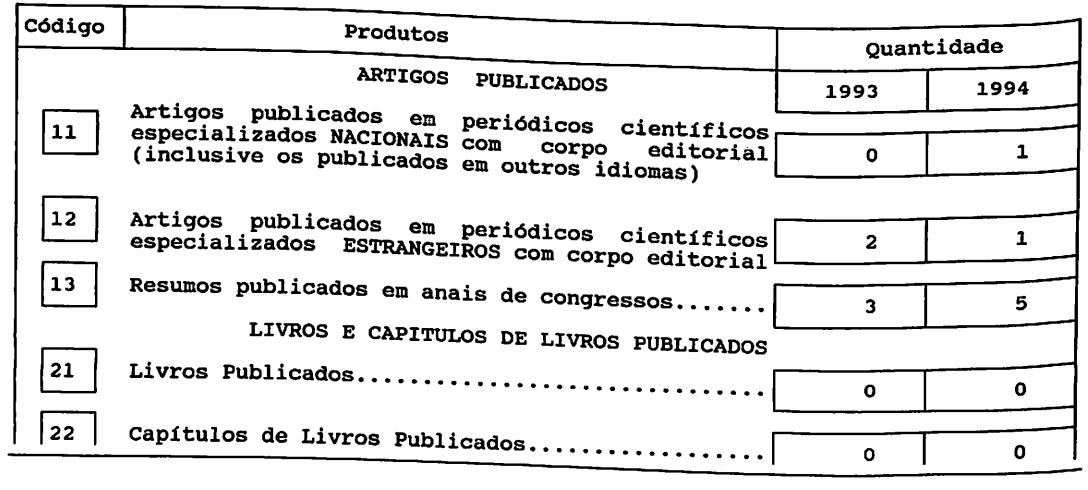

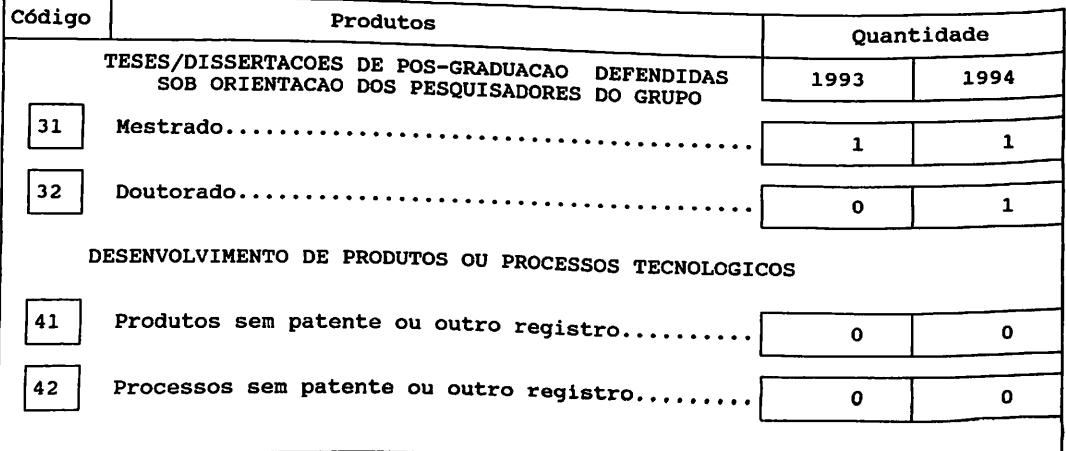

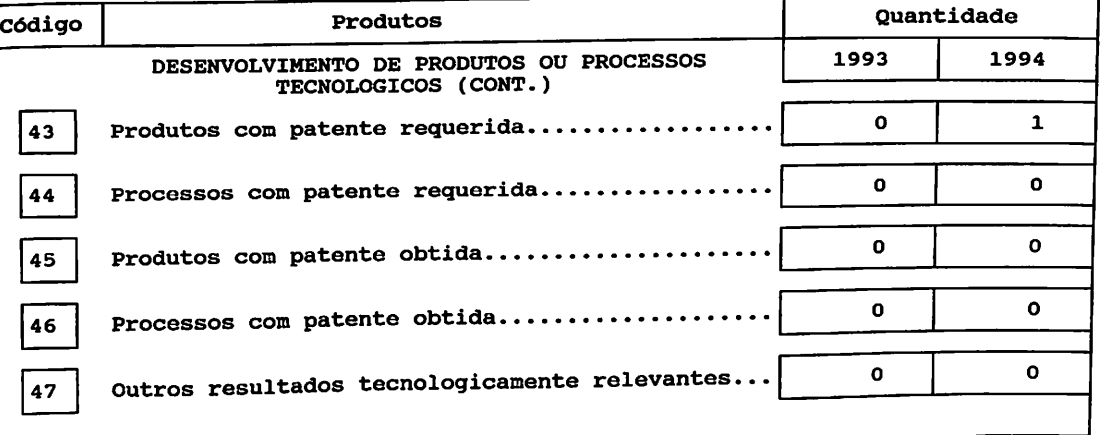

# Módulo Especial Associacoes, Parcerias, Cooperacoes e Colaborações

 $\ddot{\cdot}$ 

Neste Módulo estaremos interessados nas ligações efetivas existentes entre<br>este grupo de pesquisa e outros, no Brasil e exterior, que visem traduzir-se<br>em coautorias e estejam relacionadas a uma ou mais linhas de pesquisa

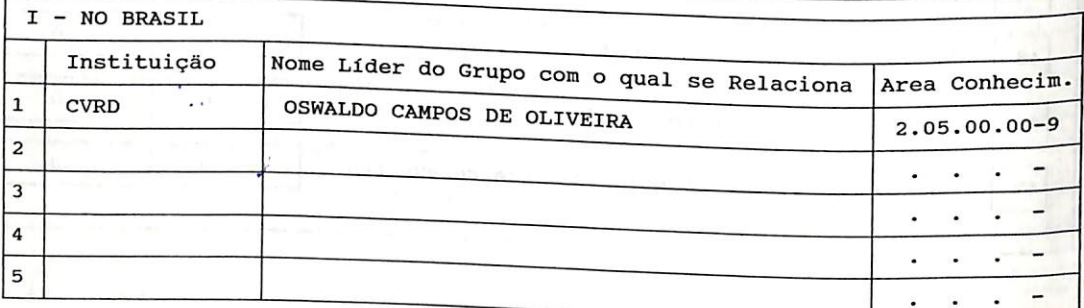

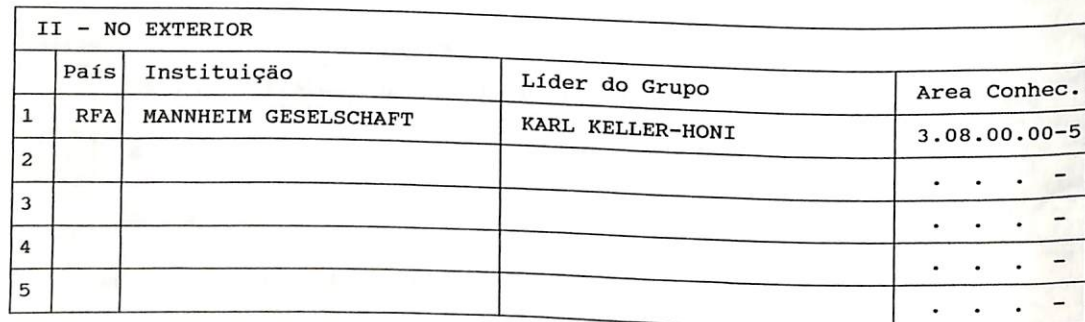

MCT182CBT